# **Mechanisms in Procedures**

#### **Exagger Passing control**

- To beginning of procedure code
- Back to return point

#### ■ Passing data

- Procedure arguments
- § Return value

#### **EMemory management**

- Allocate during procedure execution
- Deallocate upon return
- **E** Mechanisms all implemented with **machine instructions**
- **x86-64** implementation of a procedure uses only those mechanisms required

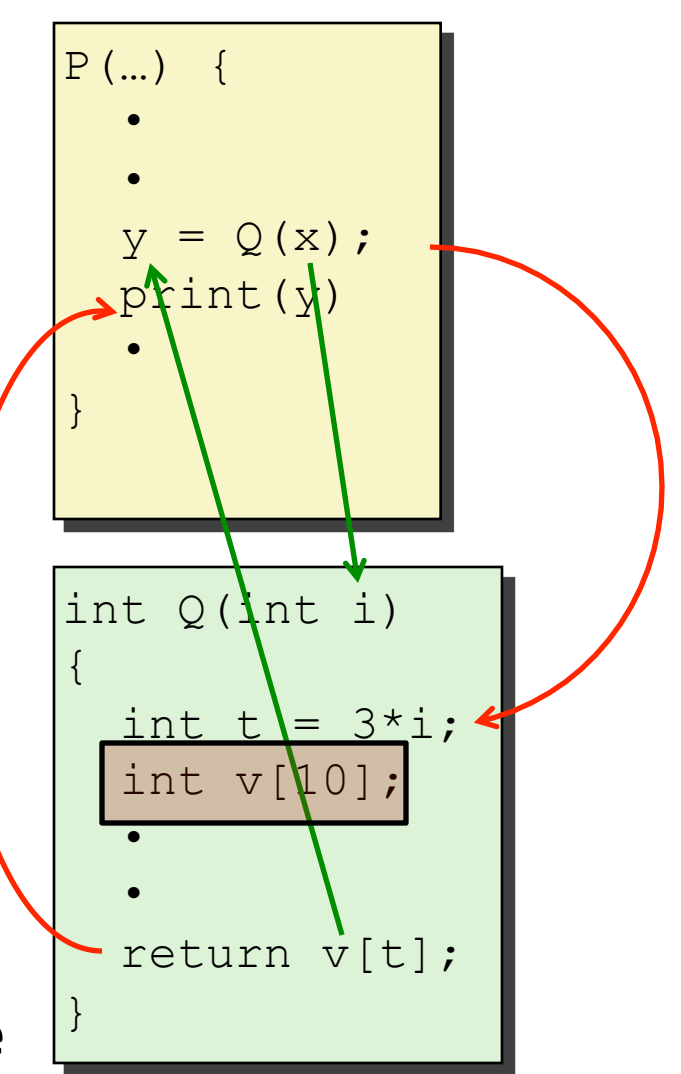

# **Today**

#### $\blacksquare$  Procedures

- **E** Stack Structure
- **E** Calling Conventions
	- **Example 3 Passing control**
	- **Passing data**
	- **E** Managing local data
- $\blacksquare$  **Illustration of Recursion**

### **x86-64 Stack**

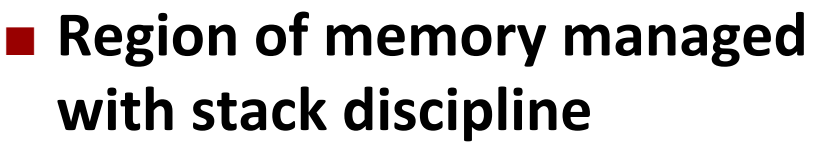

**Grows toward lower addresses** 

- ¢ **Register %rsp contains lowest stack address** 
	- address of "top" element

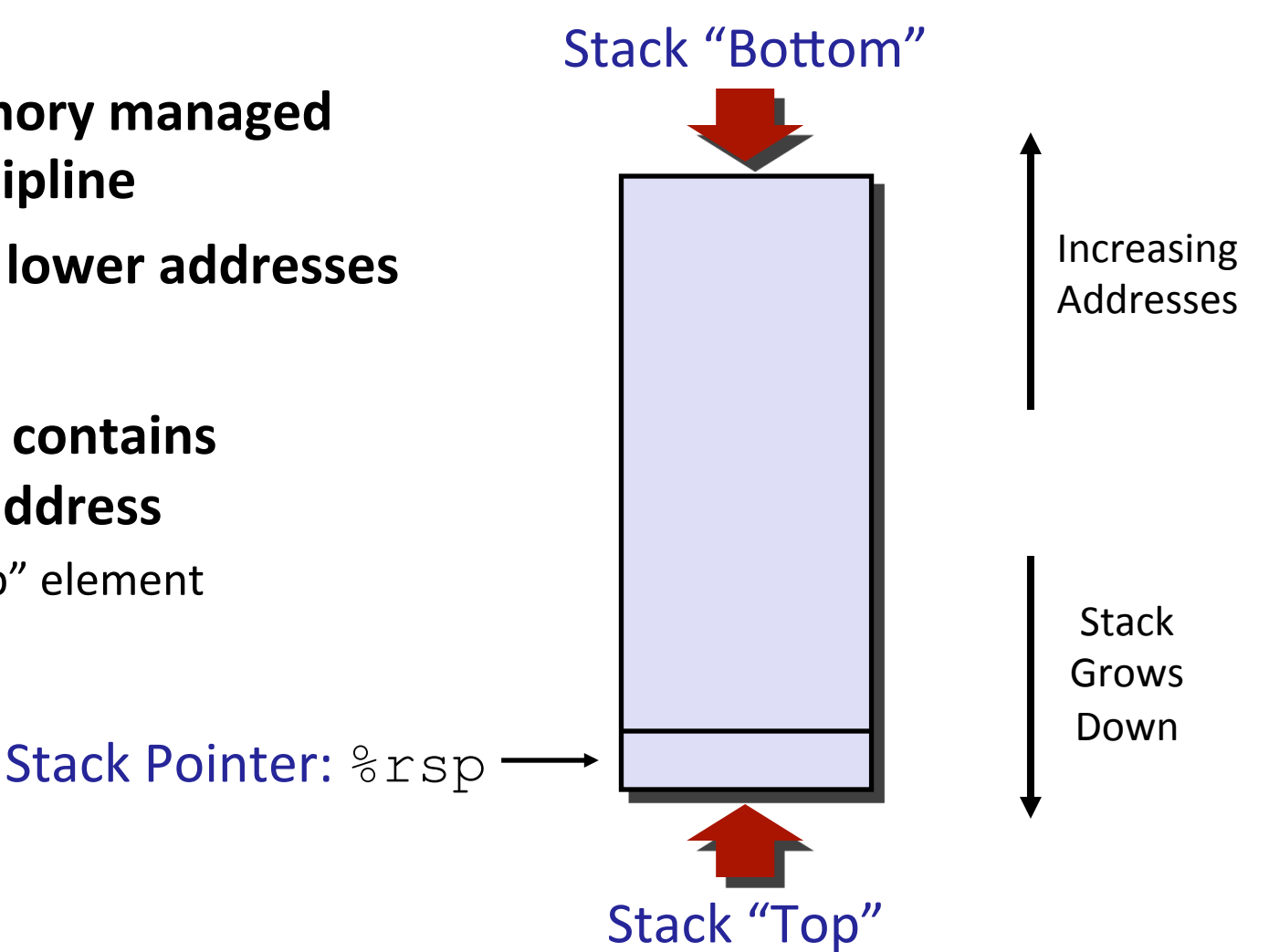

### **x86-64 Stack: Push**

#### ¢ **pushq Src**

- Fetch operand at Src
- Decrement  $\frac{1}{6}$ rsp by 8
- **Write operand at address given by**  $\text{\&rsp}$

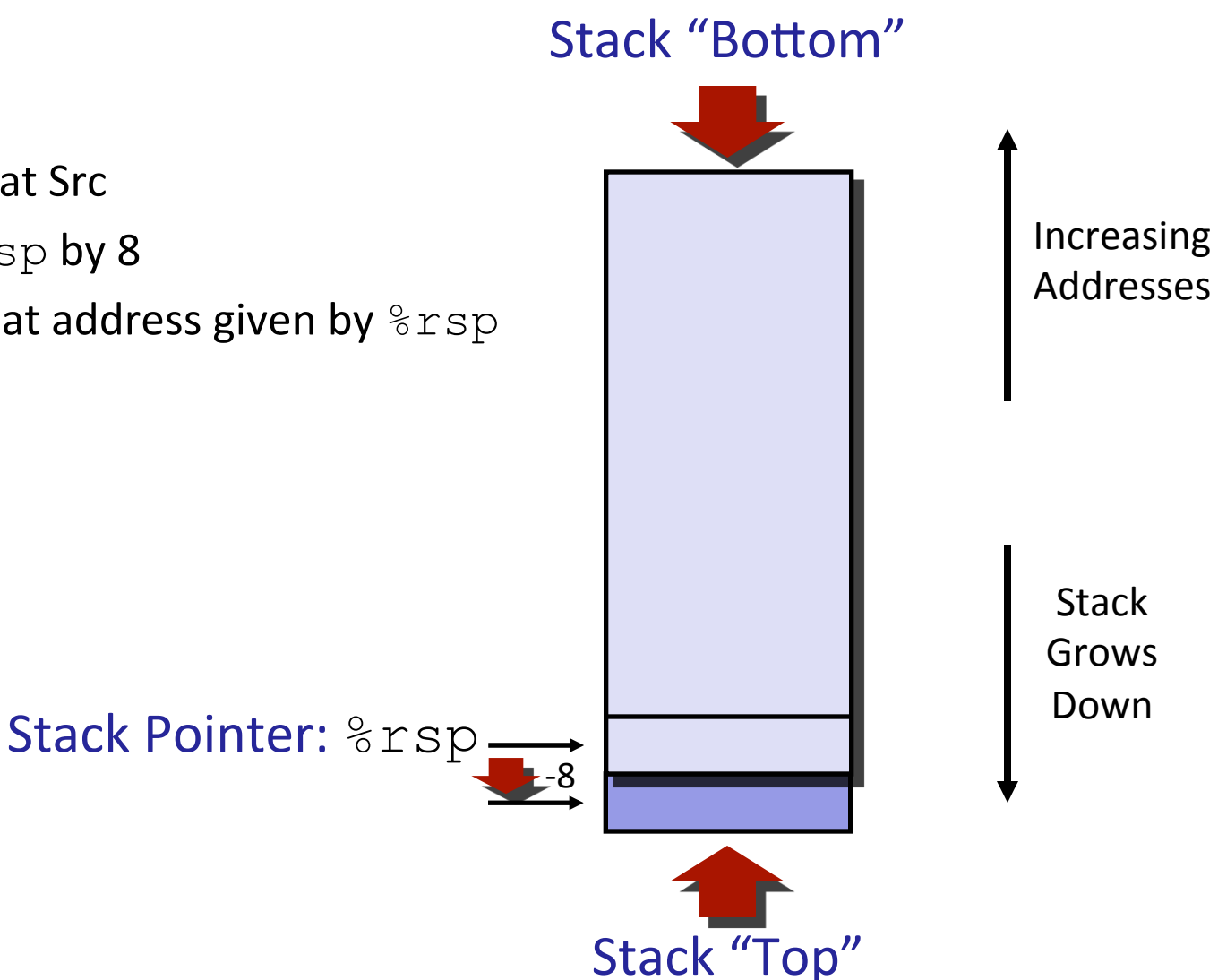

### **x86-64 Stack: Pop**

#### ¢ **popq Dest**

- **Read value at address given by**  $\epsilon$  rsp
- Increment  $\frac{1}{6}$ rsp by 8
- Store value at Dest (must be register)

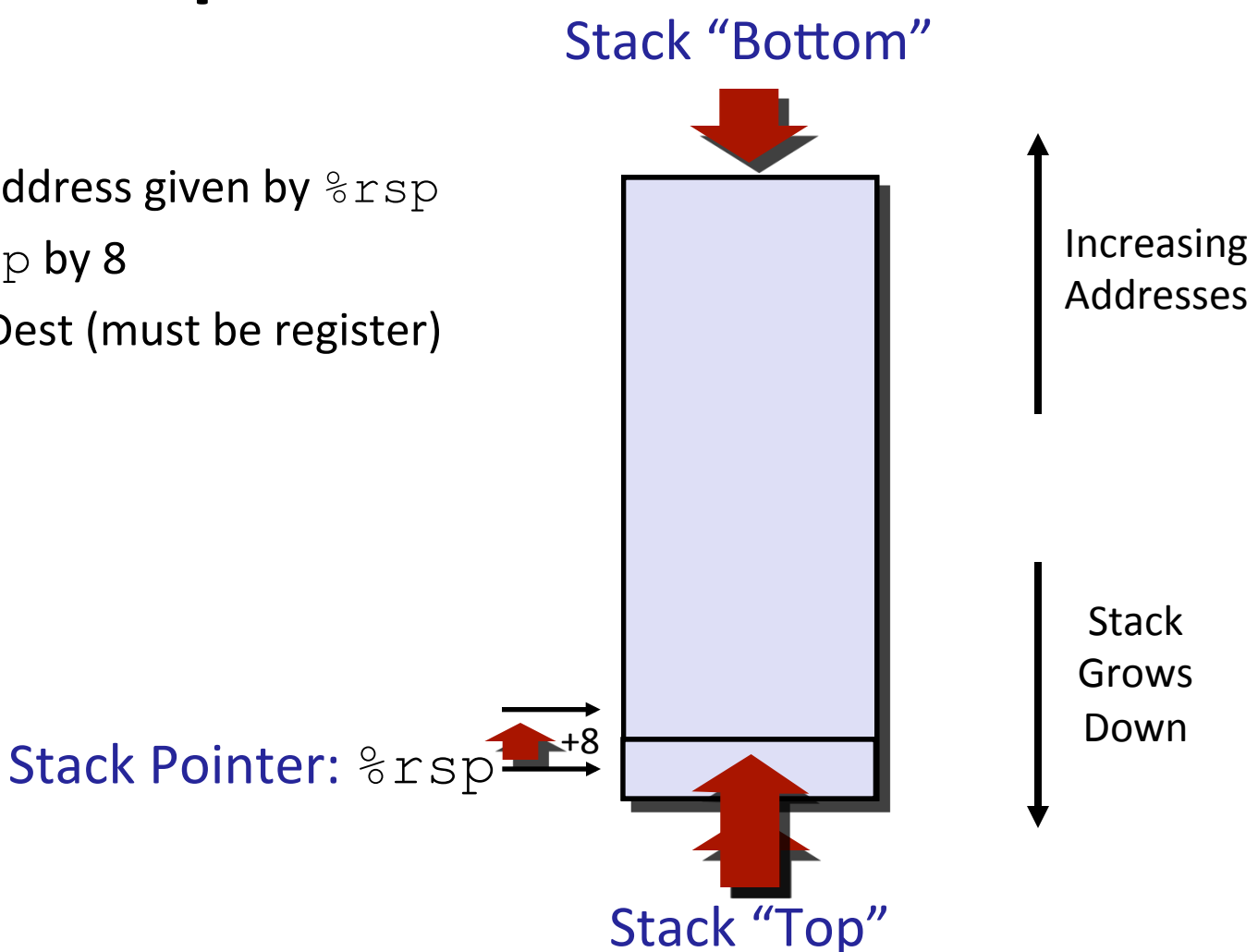

# **Today**

#### $\blacksquare$  Procedures

- Stack Structure
- **E** Calling Conventions
	- § **Passing control**
	- **Passing data**
	- **EXEDENGE IN Analysing local data**
- $\blacksquare$  **Illustration of Recursion**

# **Code Examples**

```
void multstore
  (long x, long y, long *dest) 
{ 
    long t = \text{mult2}(x, y);
    *dest = t;
}
```
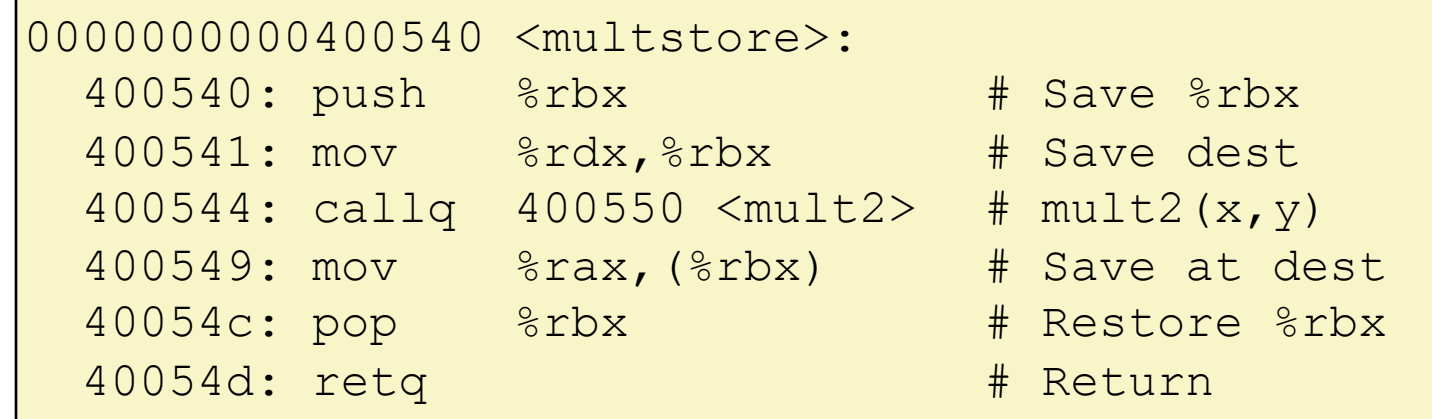

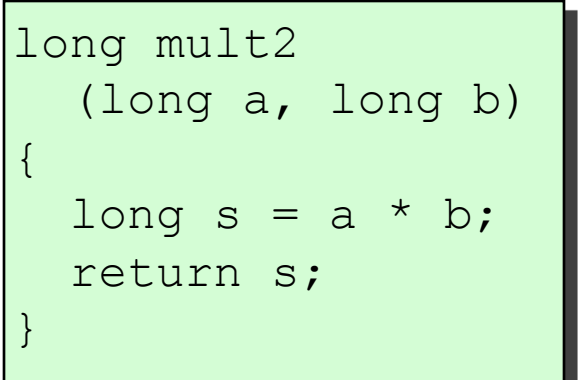

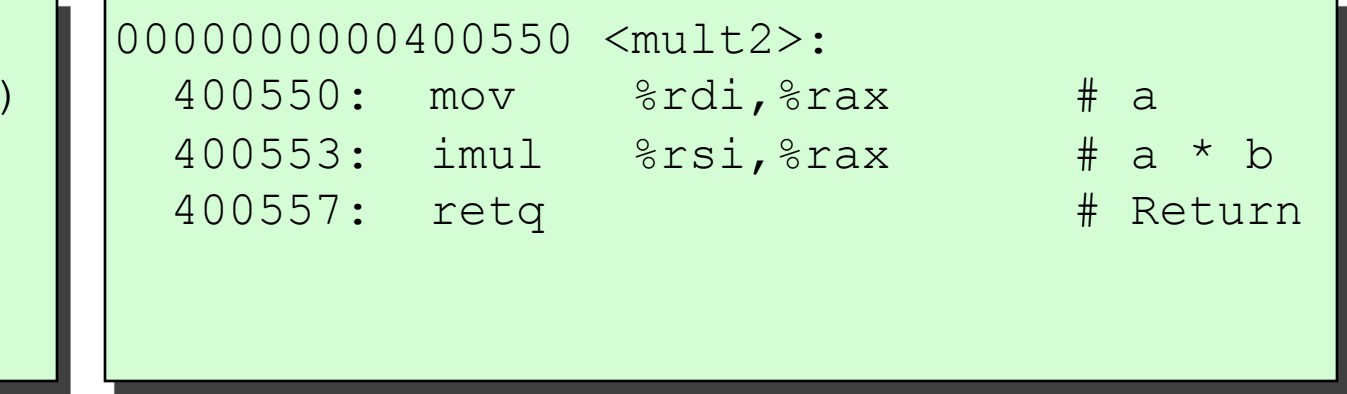

### **Procedure Control Flow**

- Use stack to support procedure call and return
- ¢ **Procedure call: call label**
	- Push return address on stack
	- Jump to label

#### **E** Return address:

- $\blacksquare$  Address of the next instruction right after call
- **Example from disassembly**

#### ¢ **Procedure return: ret**

- Pop address from stack
- Jump to address

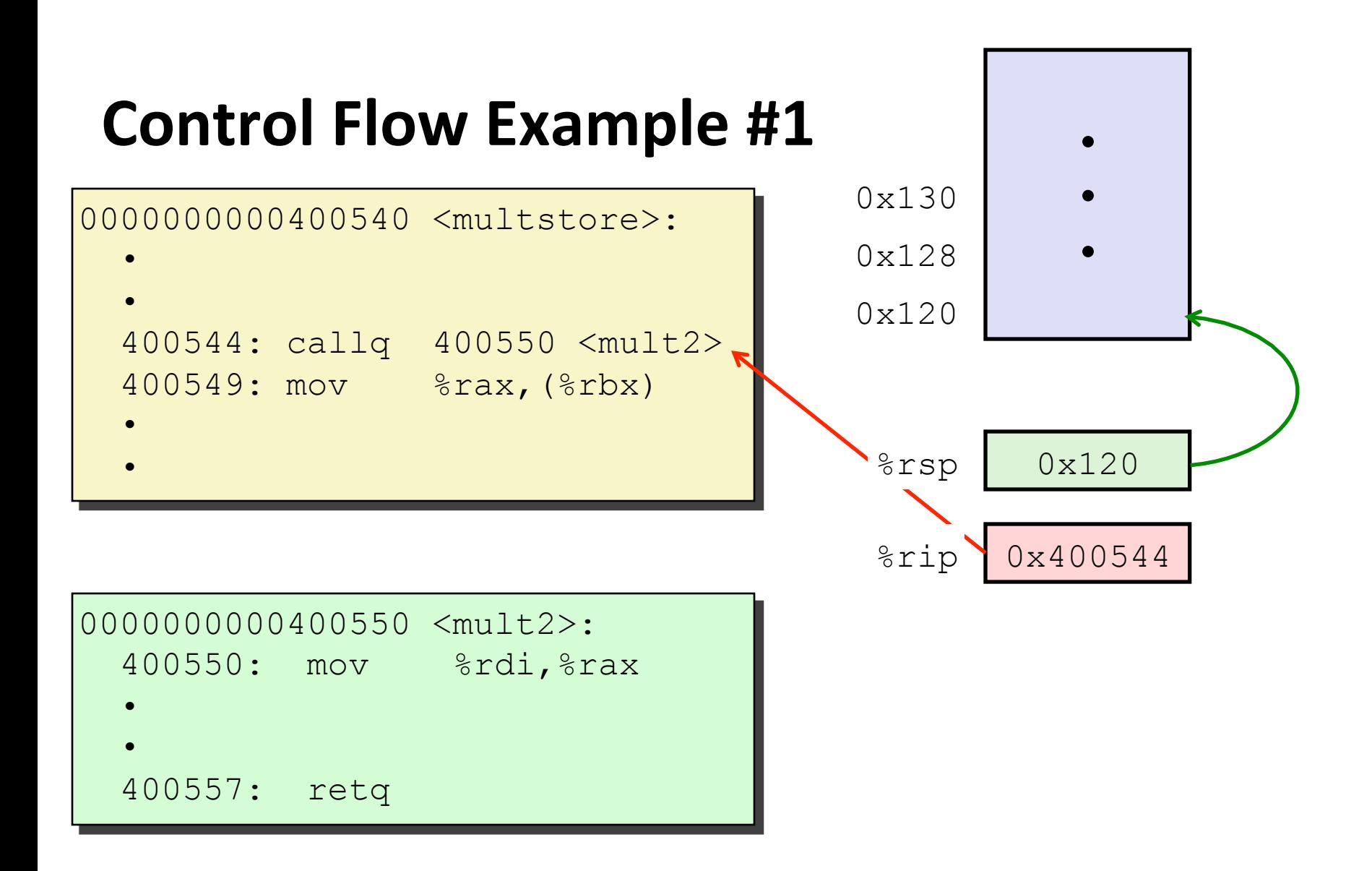

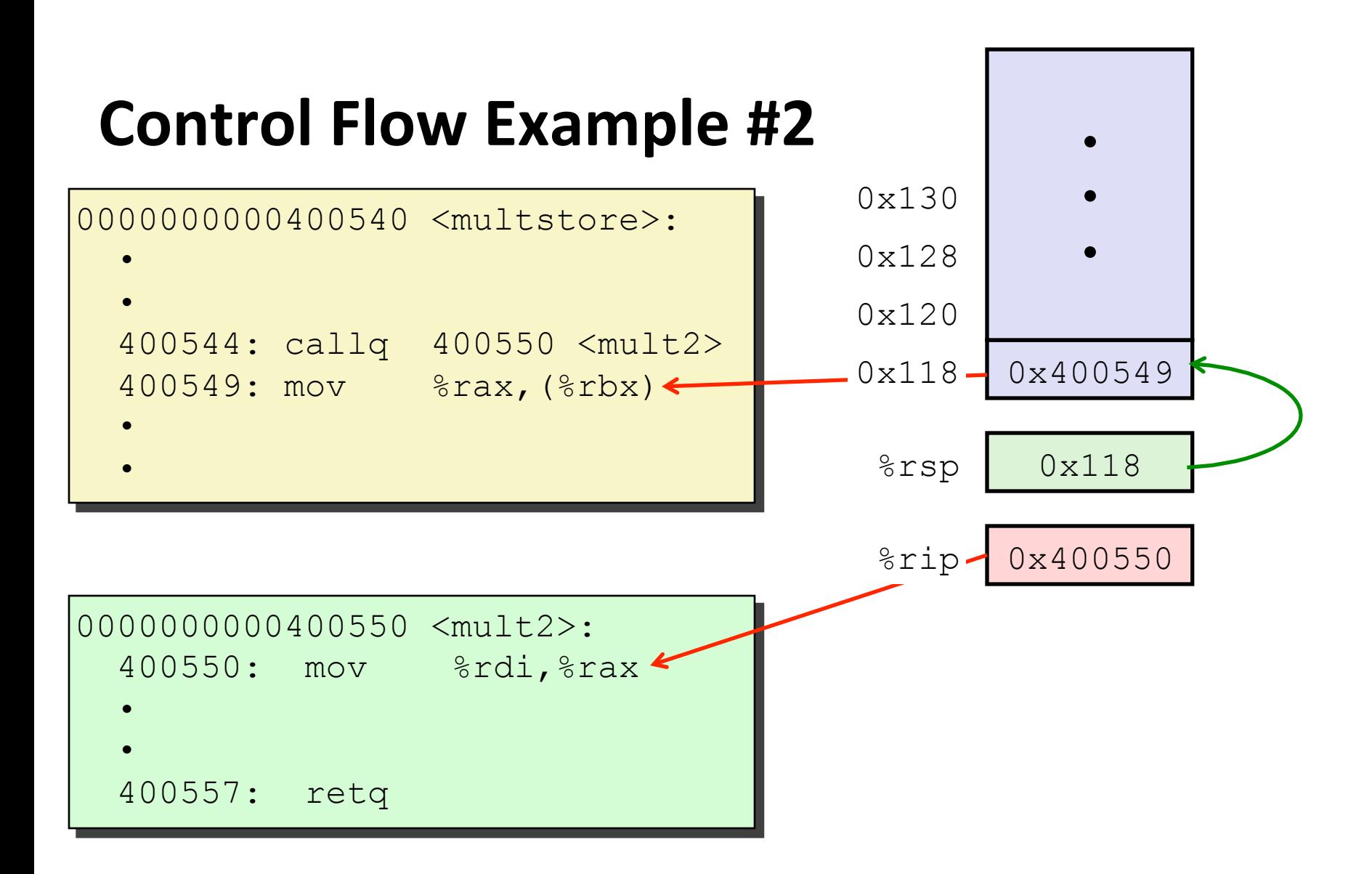

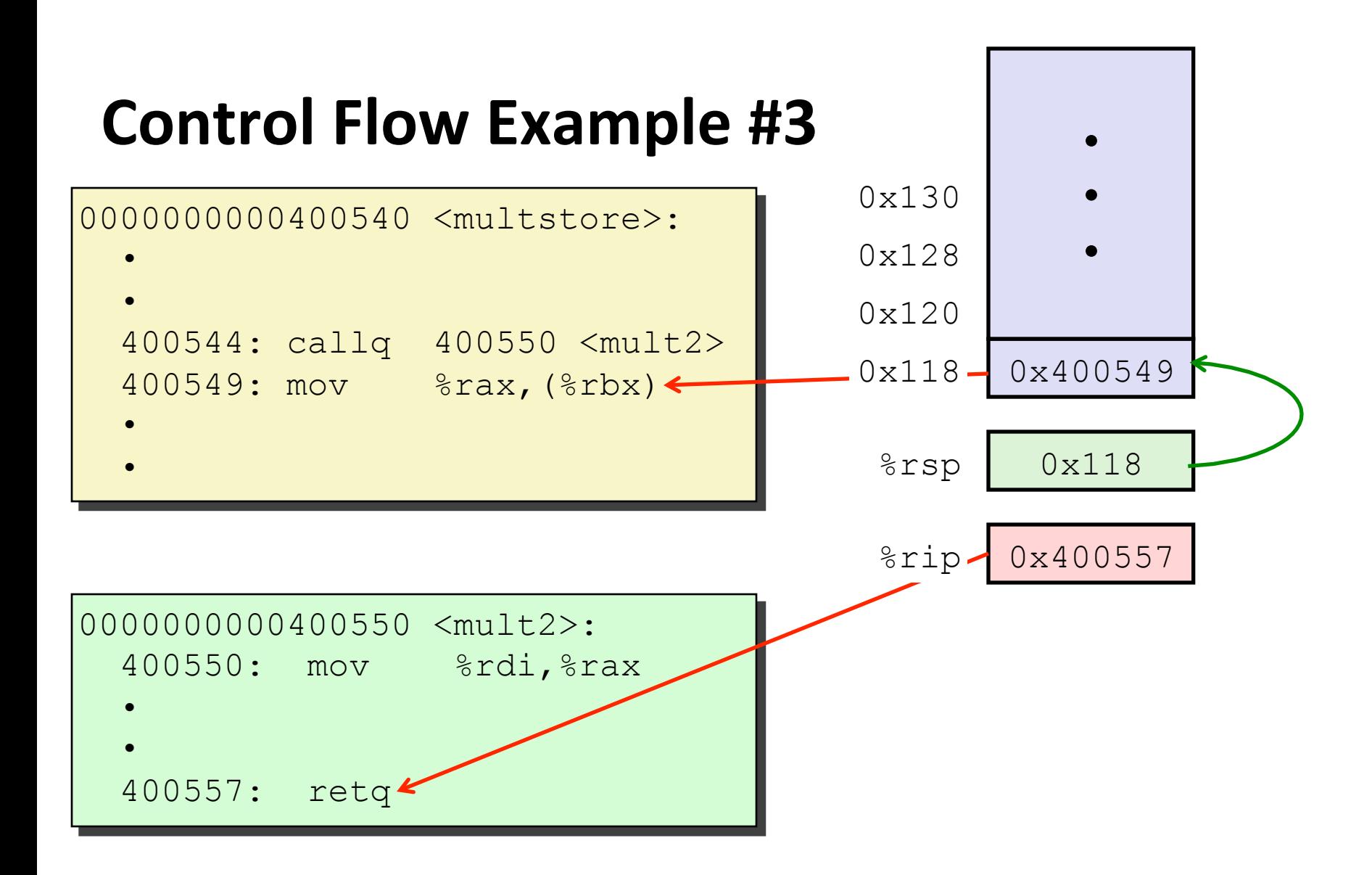

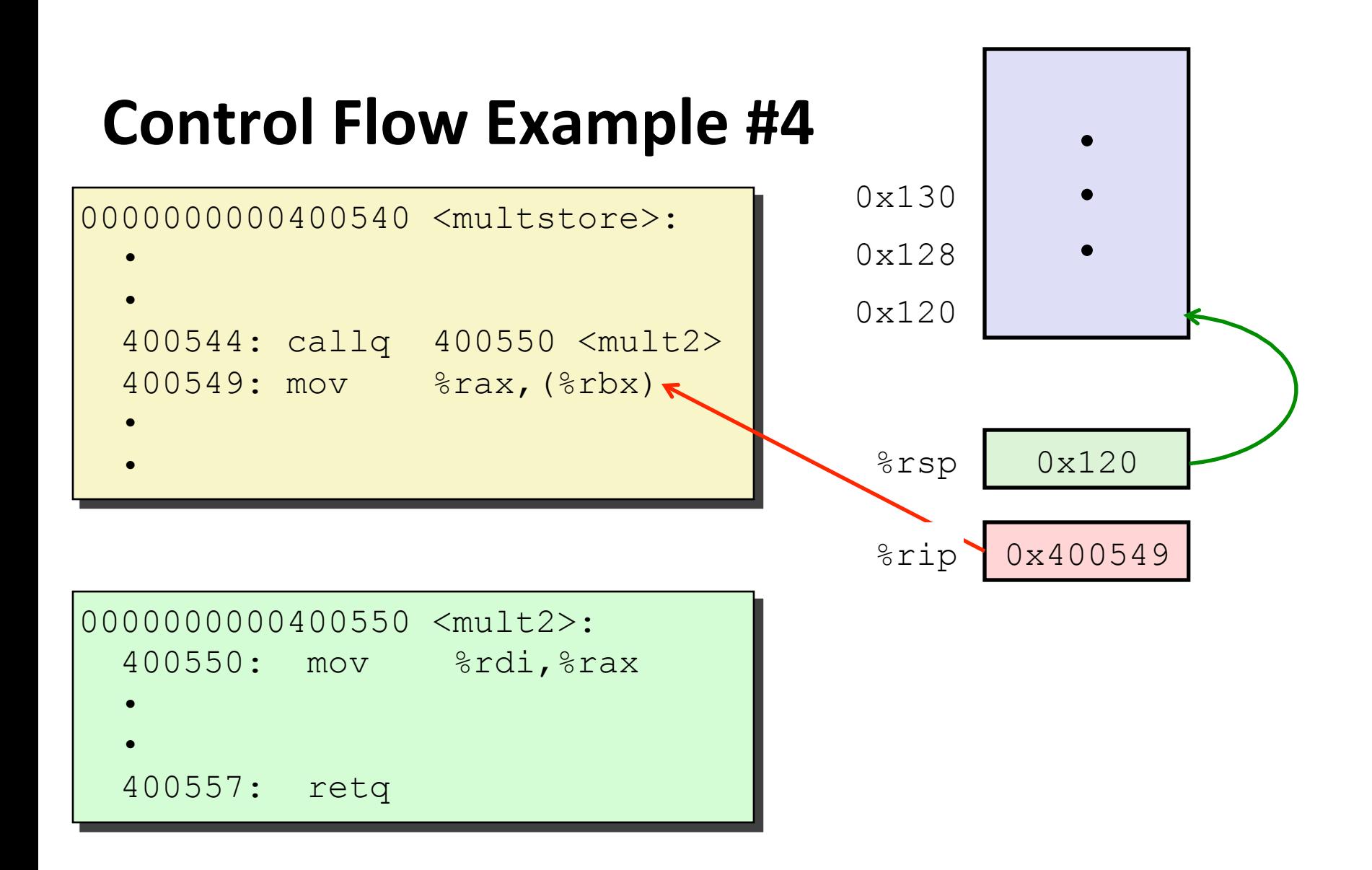

# **Today**

#### $\blacksquare$  Procedures

- Stack Structure
- **E** Calling Conventions
	- **Passing control**
	- **Passing data**
	- § **Managing local data**
- Illustrations of Recursion & Pointers

### **Procedure Data Flow**

#### **Registers**

#### ■ First 6 arguments

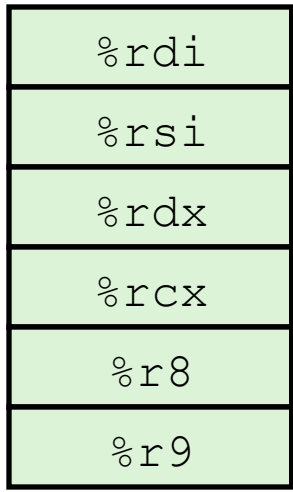

#### **Stack**

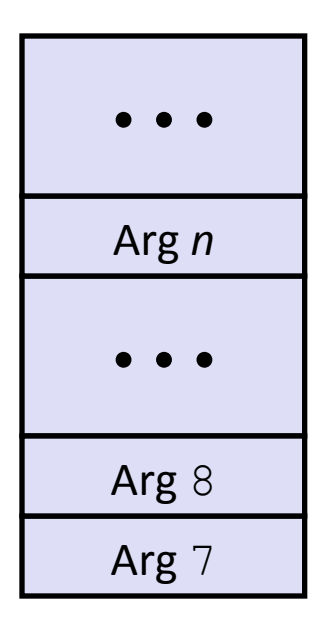

#### **E** Return value

%rax

#### ■ Only allocate stack space when needed

Bryant and O'Hallaron, Computer Systems: A Programmer's Perspective, Third Edition

# **Data Flow Examples**

```
void multstore
  (long x, long y, long *dest) 
{ 
    long t = mult2(x, y);*dest = t;}
```
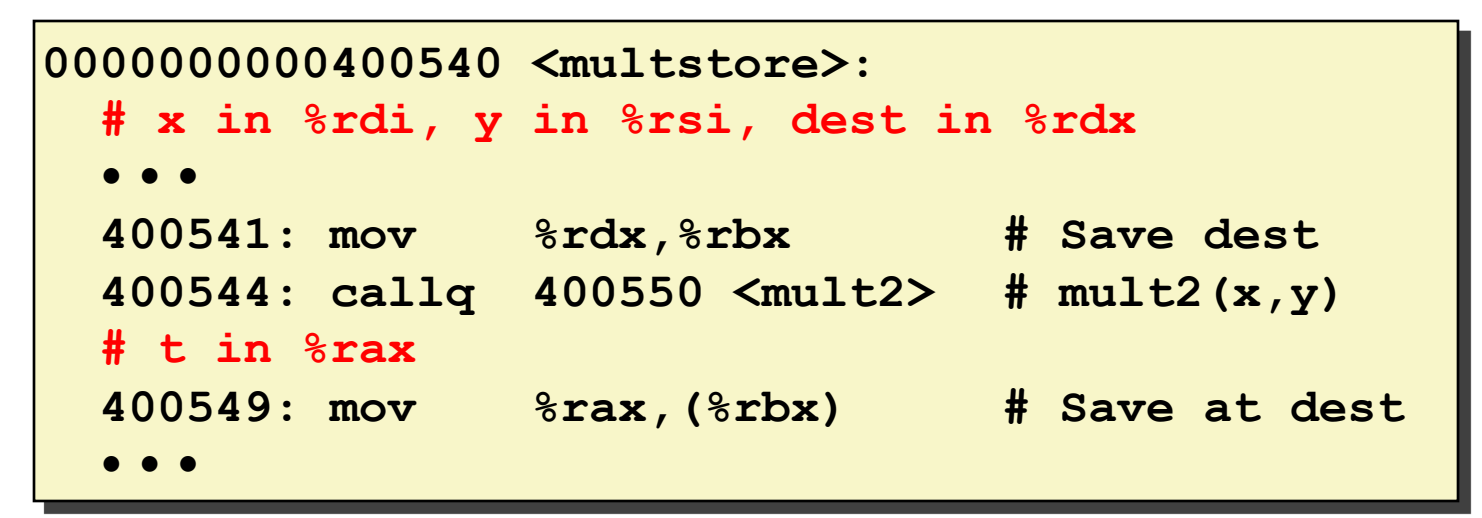

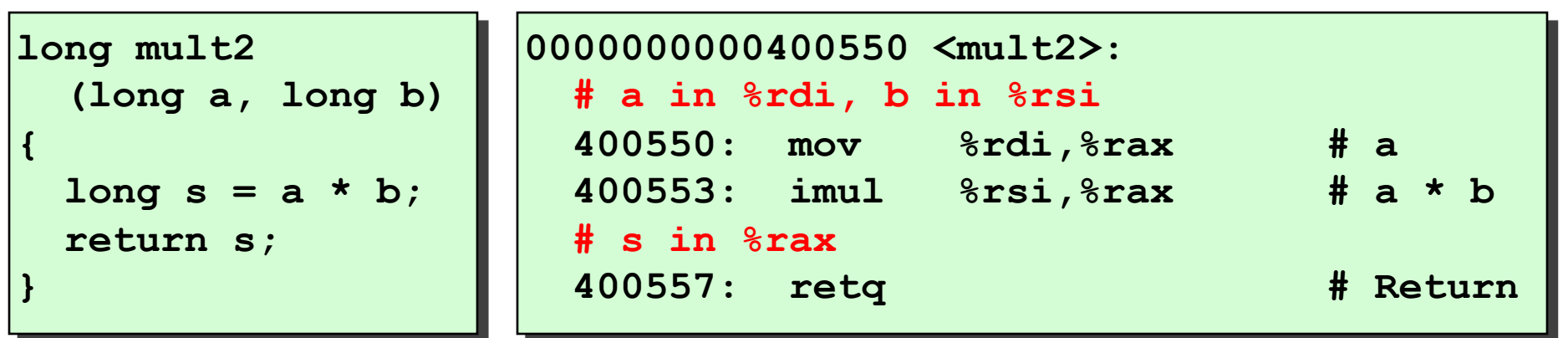

Bryant and O'Hallaron, Computer Systems: A Programmer's Perspective, Third Edition **16** and the state of the state of the state of the state of the state of the state of the state of the state of the state of the state of

# **Today**

#### $\blacksquare$  Procedures

- Stack Structure
- **E** Calling Conventions
	- **Example 3 Passing control**
	- **Passing data**
	- § **Managing local data**
- $\blacksquare$  **Illustration of Recursion**

# **Stack-Based Languages**

#### **Exaguages that support recursion**

- e.g., C, Pascal, Java
- Code must be "Reentrant"
	- Multiple simultaneous instantiations of single procedure
- Need some place to store state of each instantiation
	- § Arguments
	- § Local variables
	- Return pointer

#### ■ Stack discipline

- State for given procedure needed for limited time
	- From when called to when return
- Callee returns before caller does

#### ■ Stack allocated in Frames

**State for single procedure instantiation** 

# **Call Chain Example**

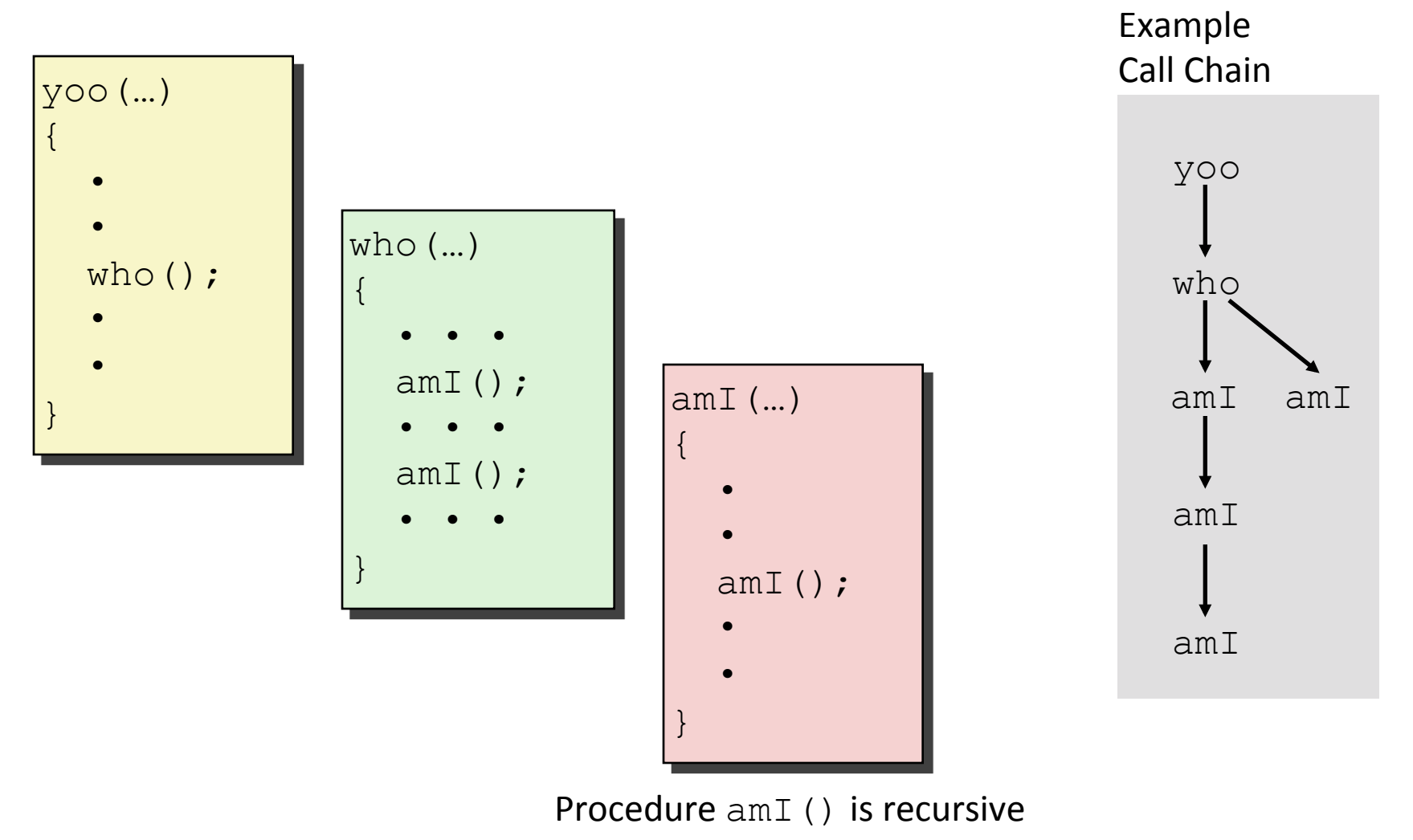

# **Stack Frames**

#### ¢ **Contents**

- **Return information**
- Local storage (if needed)
- Temporary space (if needed)

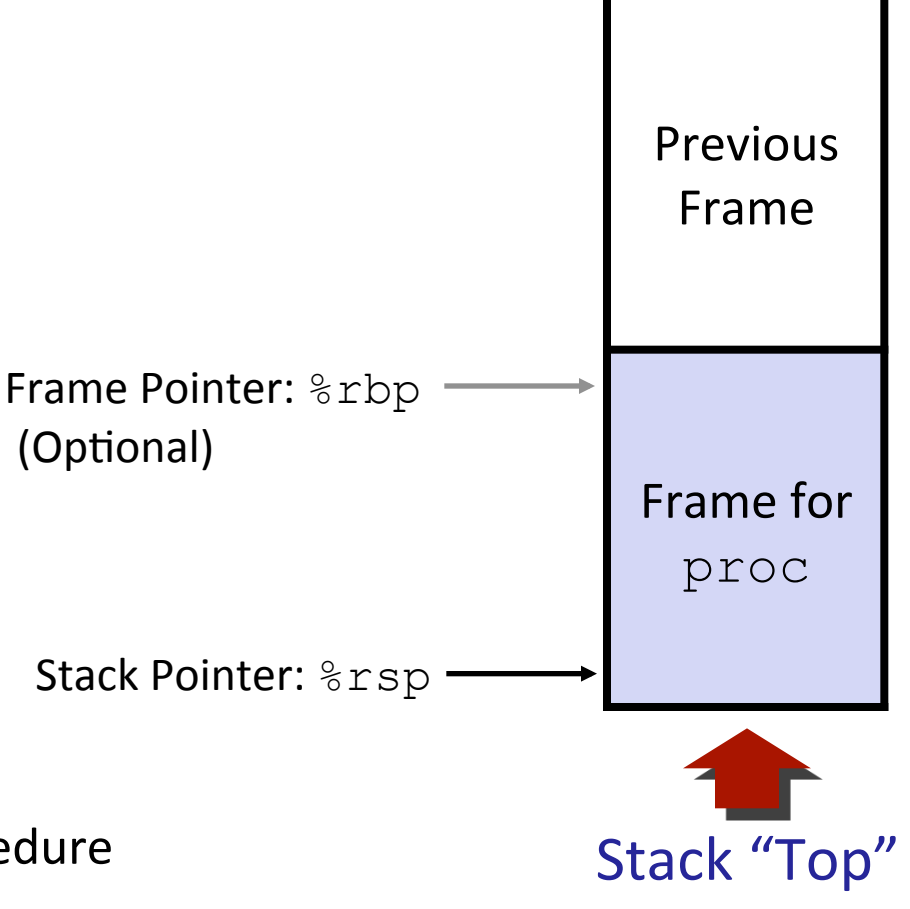

#### **Management**

- Space allocated when enter procedure
	- "Set-up" code
	- **Example 1 Includes push by call instruction**
- Deallocated when return
	- § "Finish" code
	- Includes pop by ret instruction

# **x86-64/Linux Stack Frame**

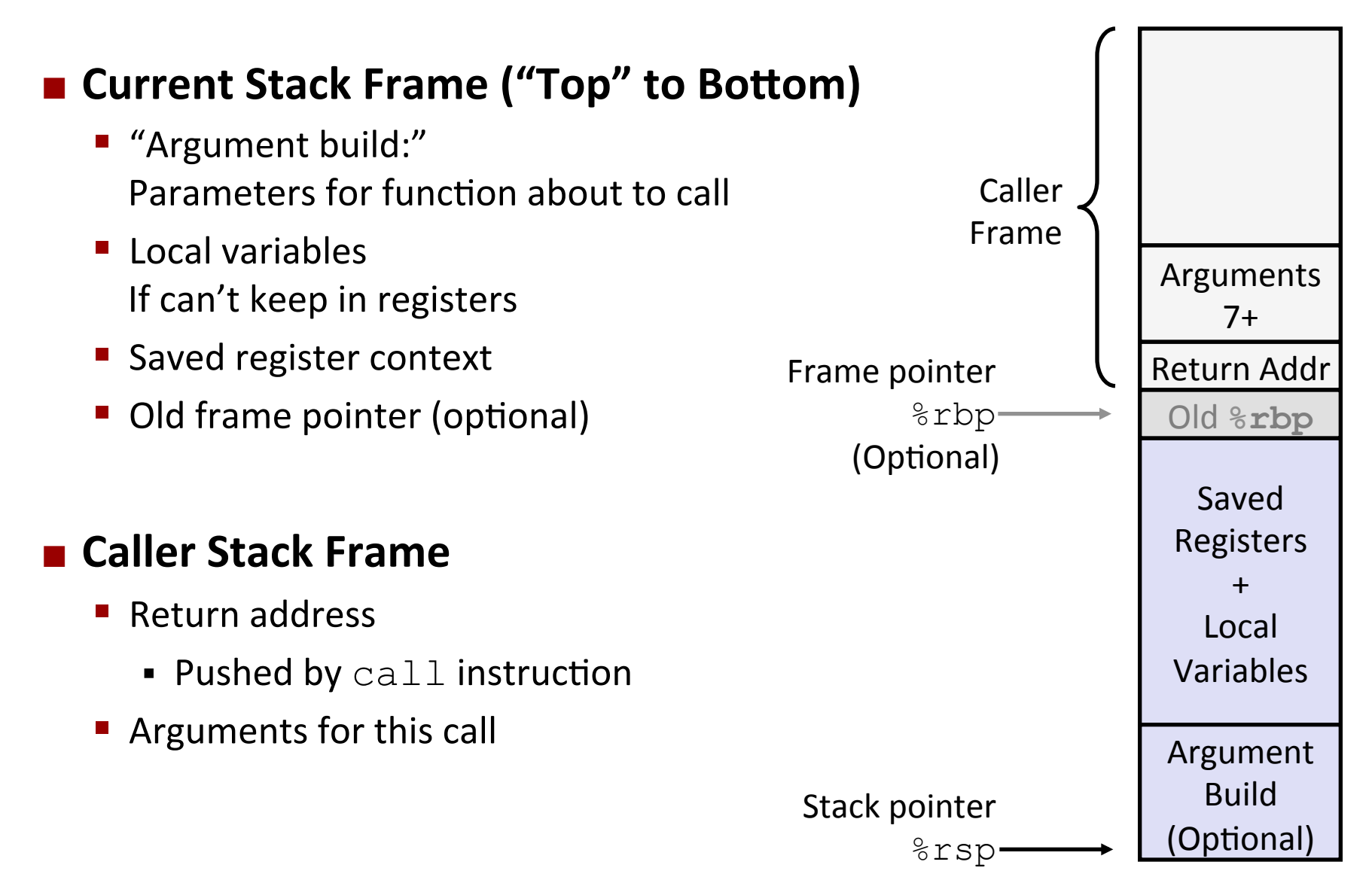

### **Example: incr**

```
long incr(long *p, long val) { 
    long x = \star p;long y = x + val;*_{p} = y; return x; 
}
```
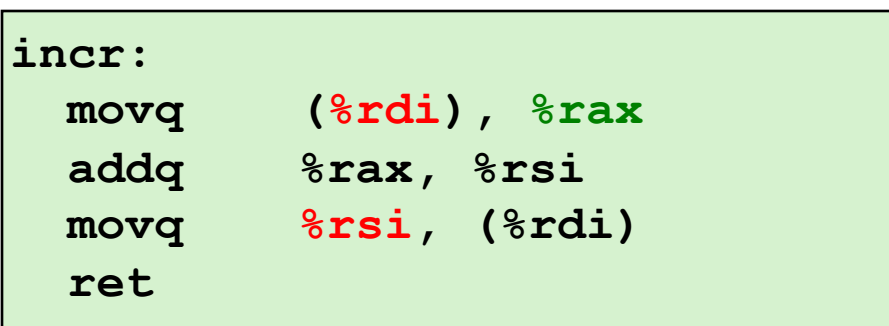

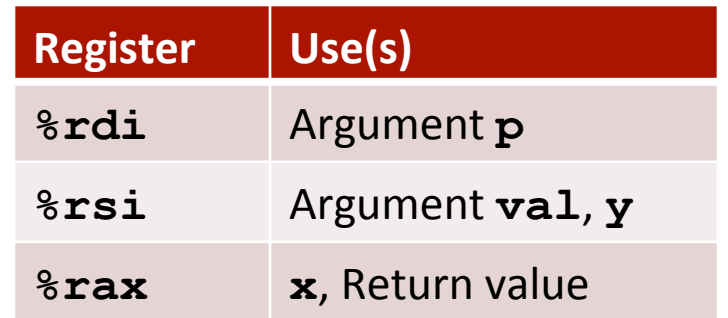

### **Example: Calling incr #1**

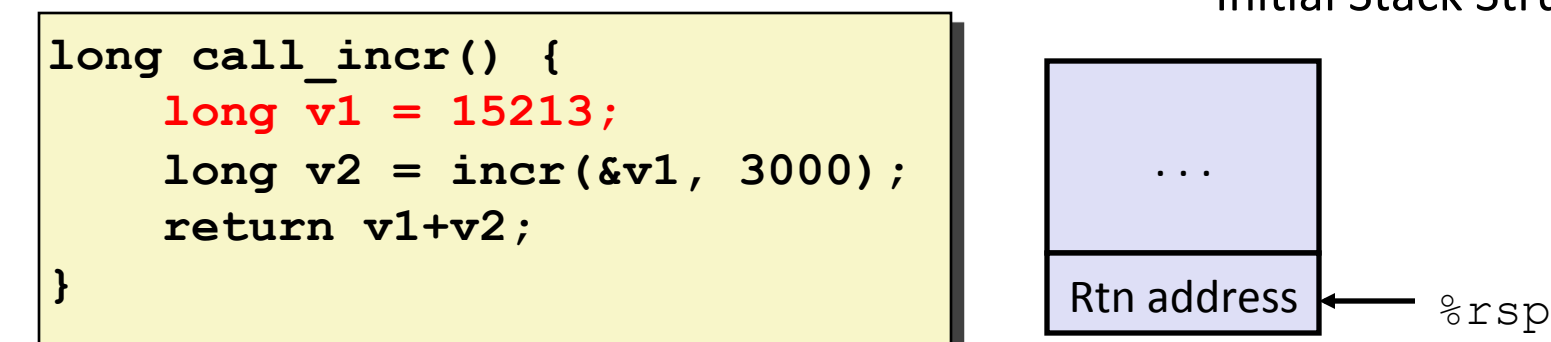

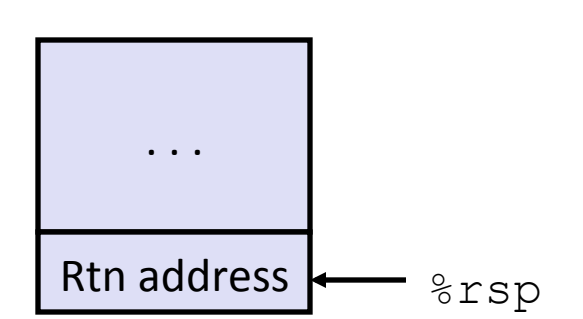

Initial Stack Structure

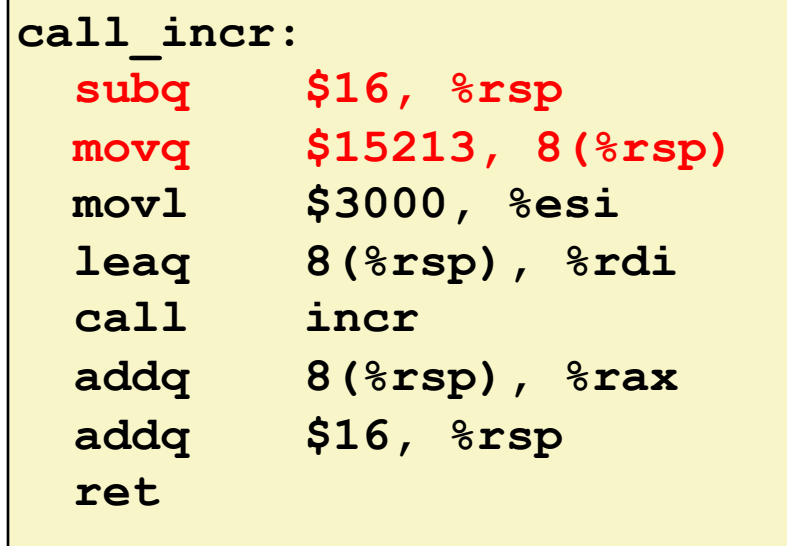

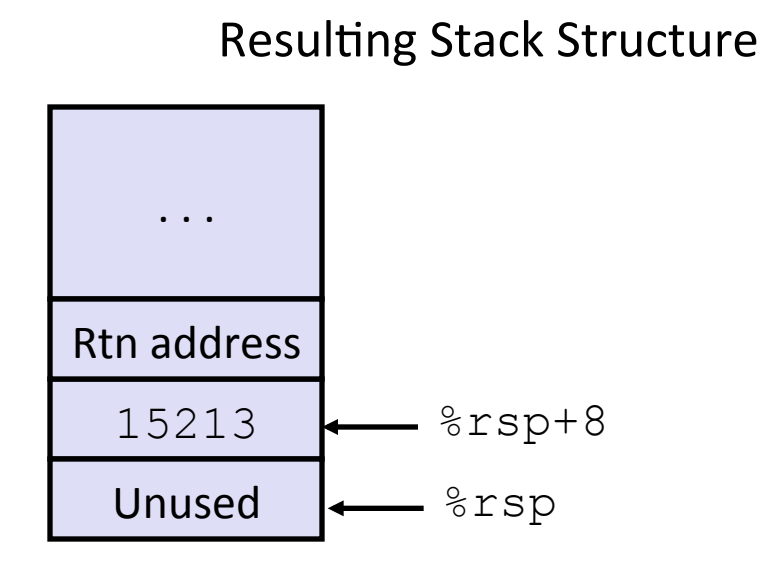

Bryant and O'Hallaron, Computer Systems: A Programmer's Perspective, Third Edition

# **Example: Calling incr #2**

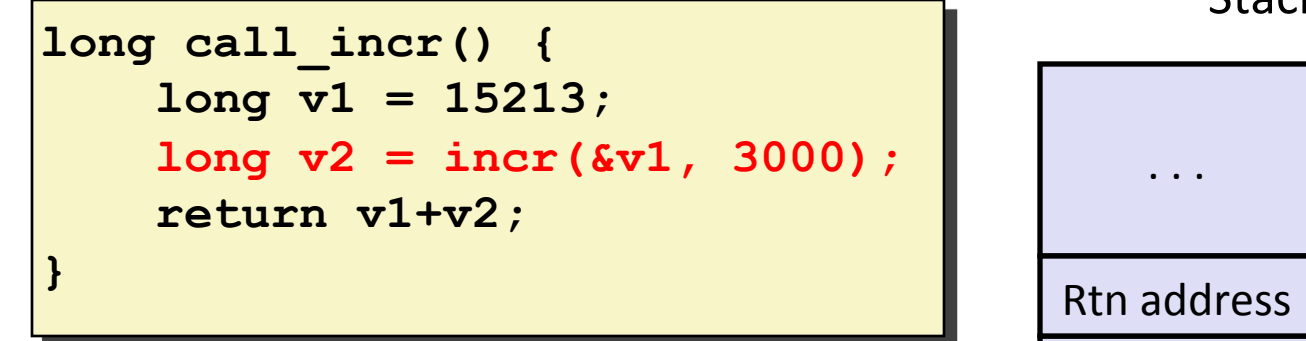

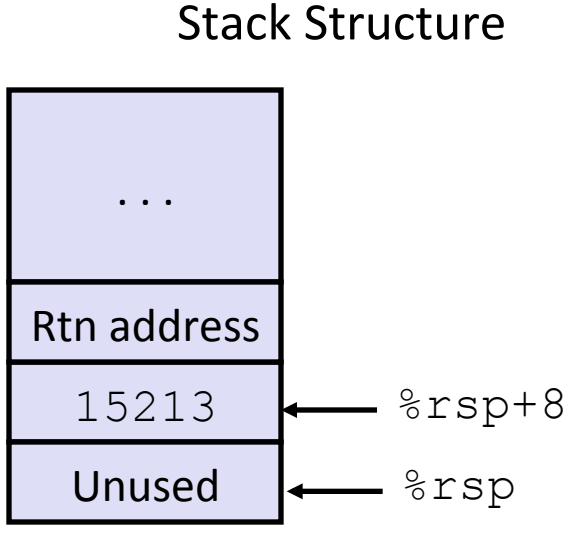

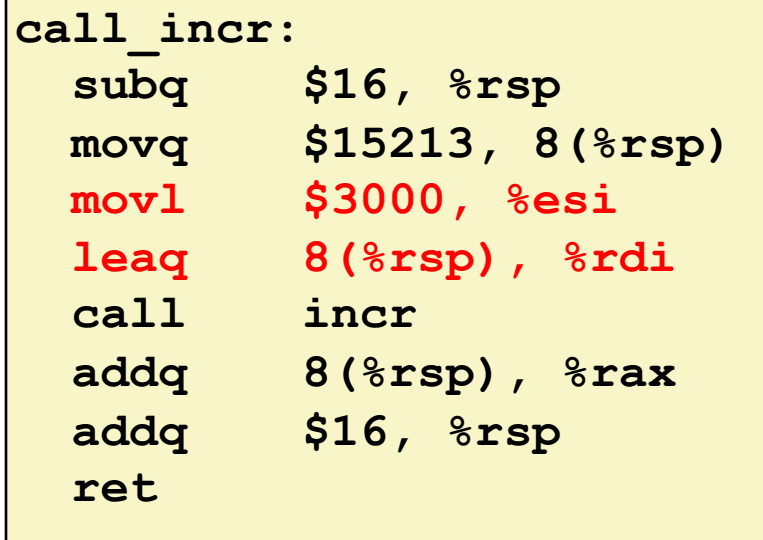

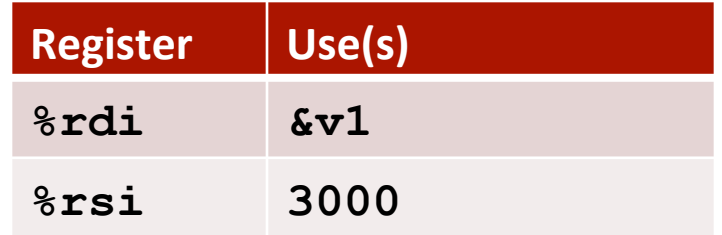

Bryant and O'Hallaron, Computer Systems: A Programmer's Perspective, Third Edition **35 35** 

# **Example: Calling incr #3**

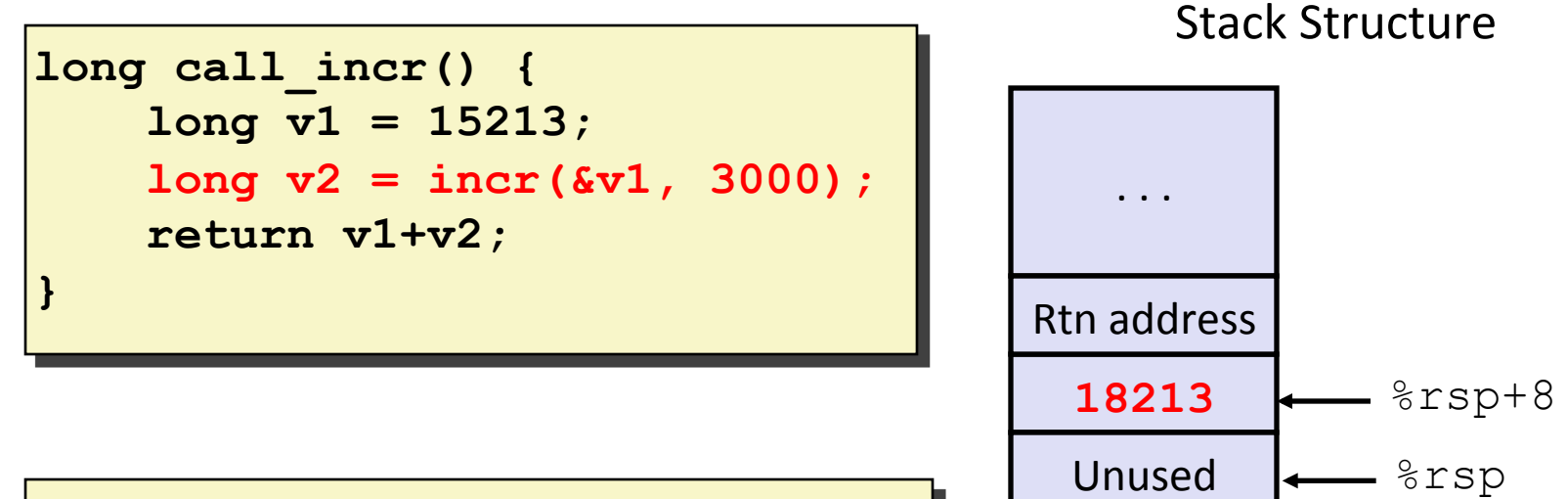

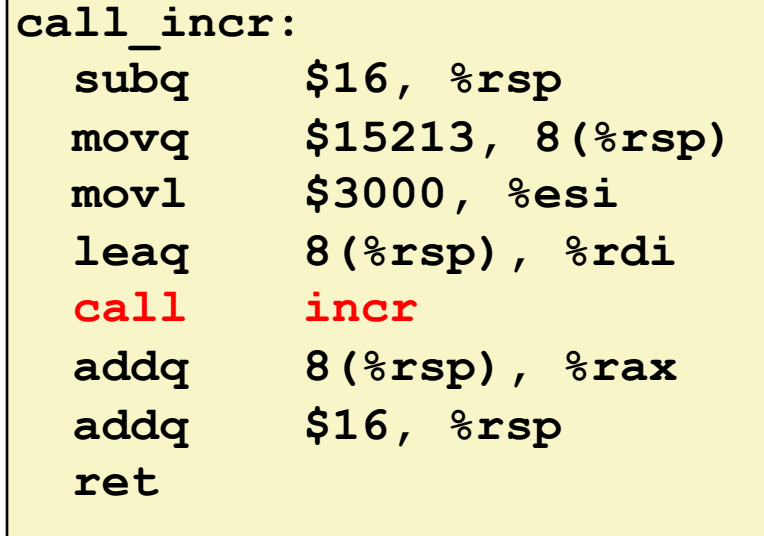

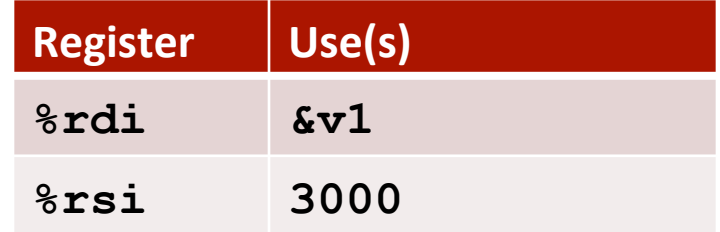

Bryant and O'Hallaron, Computer Systems: A Programmer's Perspective, Third Edition

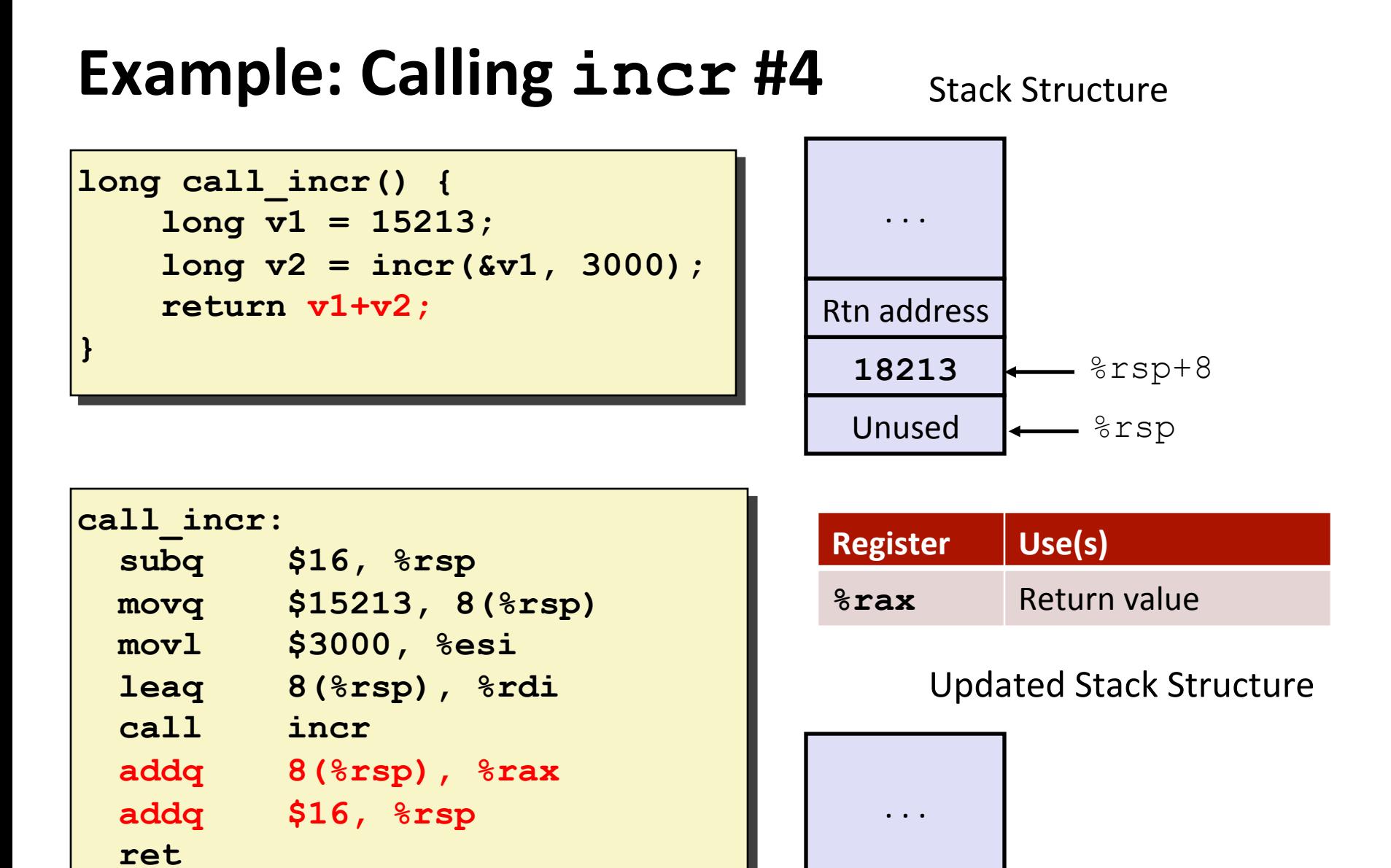

Bryant and O'Hallaron, Computer Systems: A Programmer's Perspective, Third Edition **37 37** 

%rsp

Rtn address  $\leftarrow$ 

## **Example: Calling incr #5**

```
long call_incr() { 
     long v1 = 15213; 
     long v2 = incr(&v1, 3000); 
     return v1+v2; 
}
```
#### Updated Stack Structure

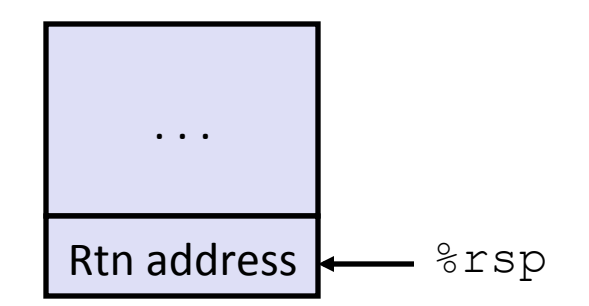

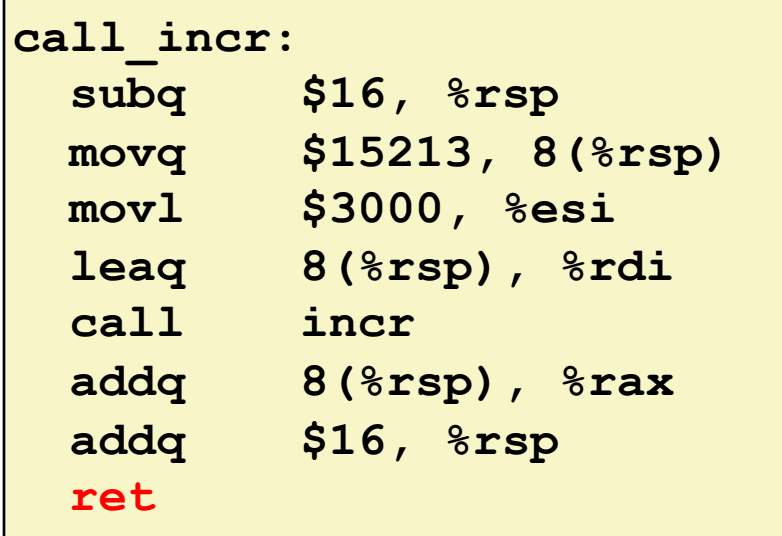

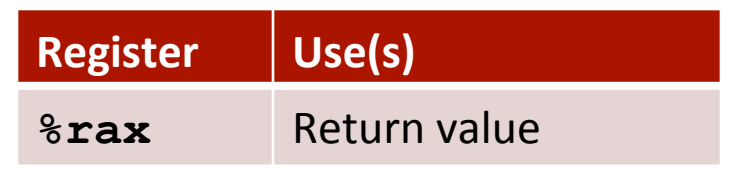

#### Final Stack Structure

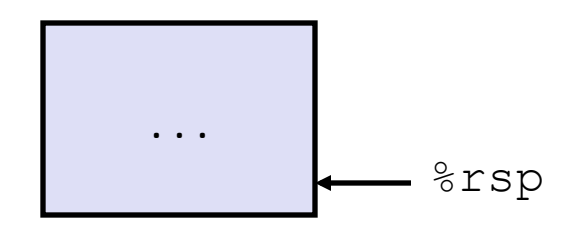

Bryant and O'Hallaron, Computer Systems: A Programmer's Perspective, Third Edition **38 38** 

# **Register Saving Conventions**

#### $\blacksquare$  When procedure yoo calls who:

- $\blacksquare$  yoo is the caller
- $\blacksquare$  who is the callee

#### ■ Can register be used for temporary storage?

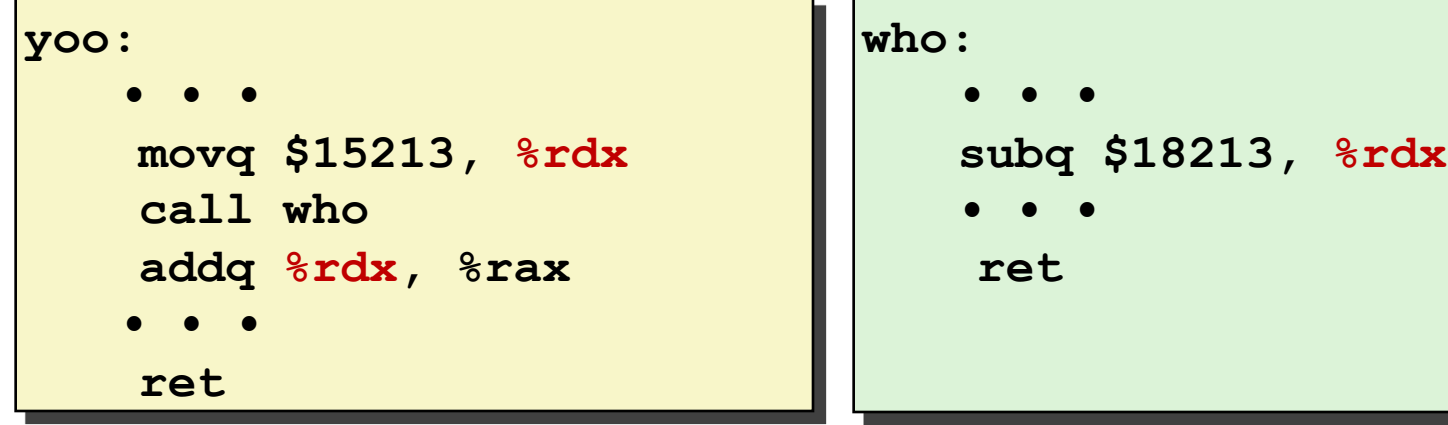

- Contents of register  $\text{\textdegree}$ rdx overwritten by who
- **This could be trouble**  $\rightarrow$  **something should be done!** 
	- Need some coordination

# **Register Saving Conventions**

#### $\blacksquare$  When procedure yoo calls who:

- $\blacksquare$  yoo is the caller
- $\blacksquare$  who is the callee

#### ■ Can register be used for temporary storage?

#### **E** Conventions

- "Caller Saved"
	- Caller saves temporary values in its frame before the call
- "Callee Saved"
	- Callee saves temporary values in its frame before using
	- Callee restores them before returning to caller

# **x86-64 Linux Register Usage #1**

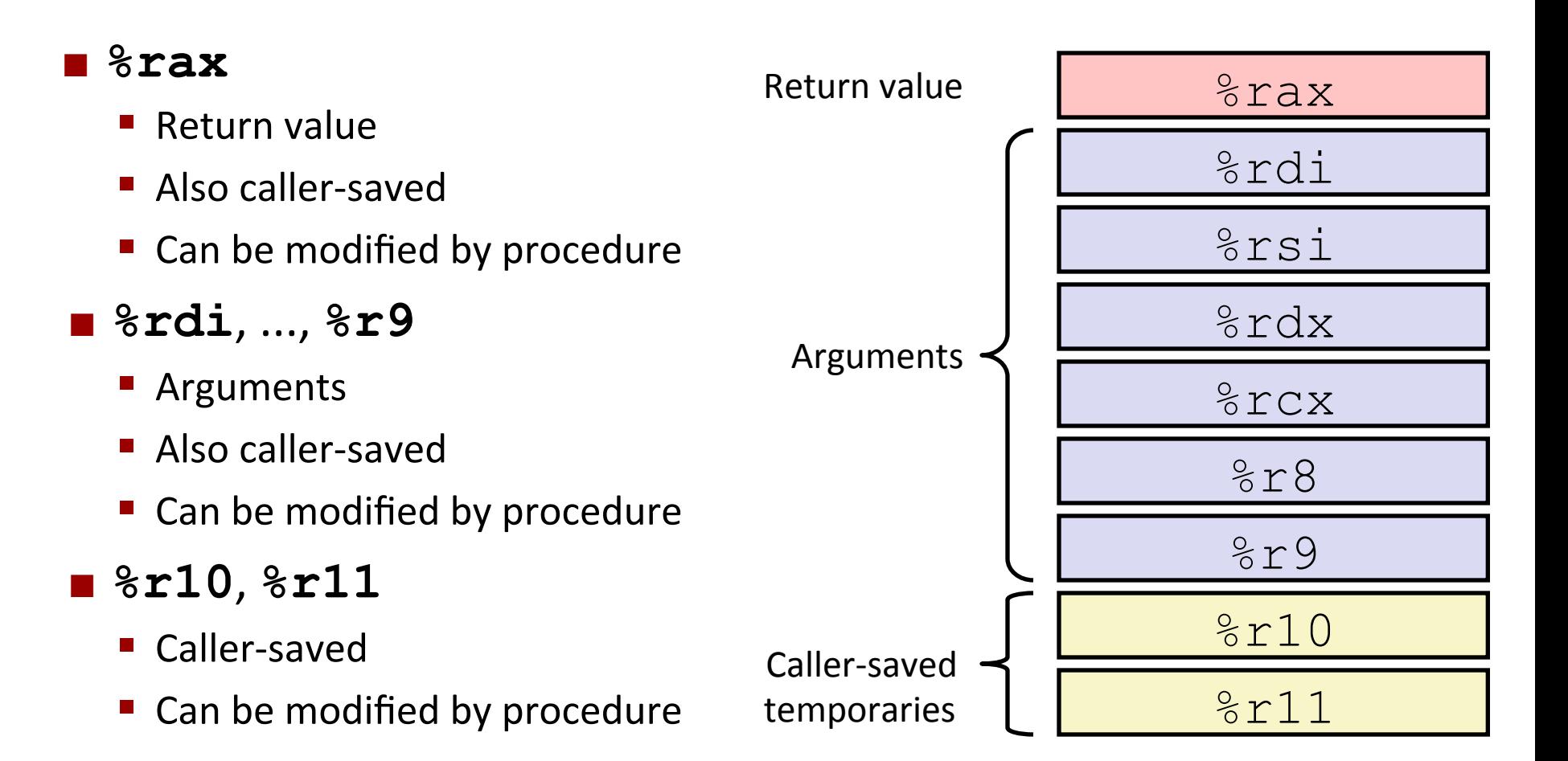

# **x86-64 Linux Register Usage #2**

#### ¢ **%rbx, %r12, %r13, %r14**

- Callee-saved
- Callee must save & restore

#### ¢ **%rbp**

- § Callee-saved
- Callee must save & restore
- May be used as frame pointer
- Can mix & match

#### ¢ **%rsp**

- Special form of callee save
- Restored to original value upon exit from procedure

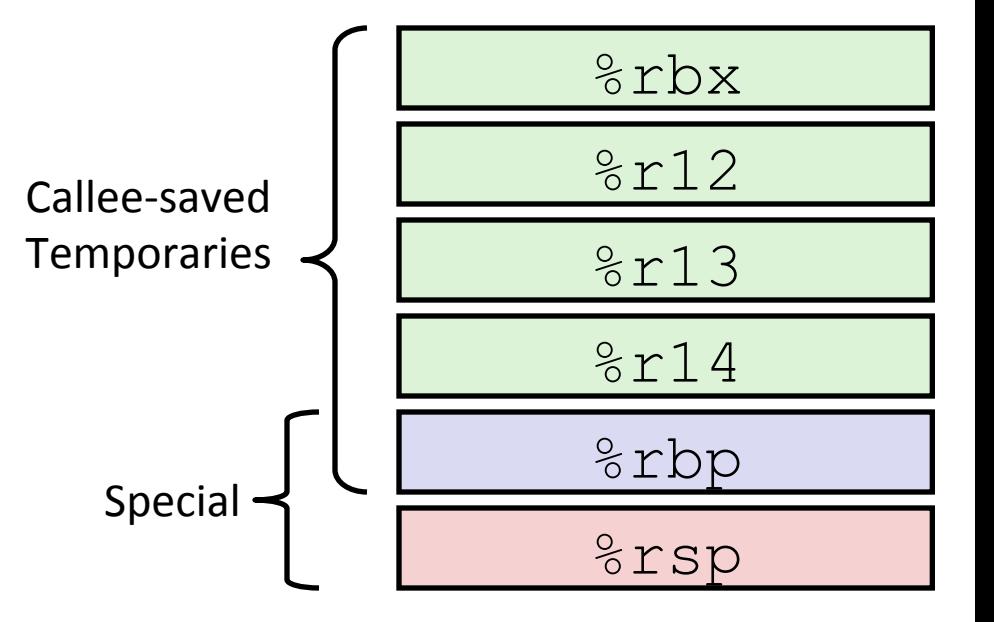

### **Callee-Saved Example #1**

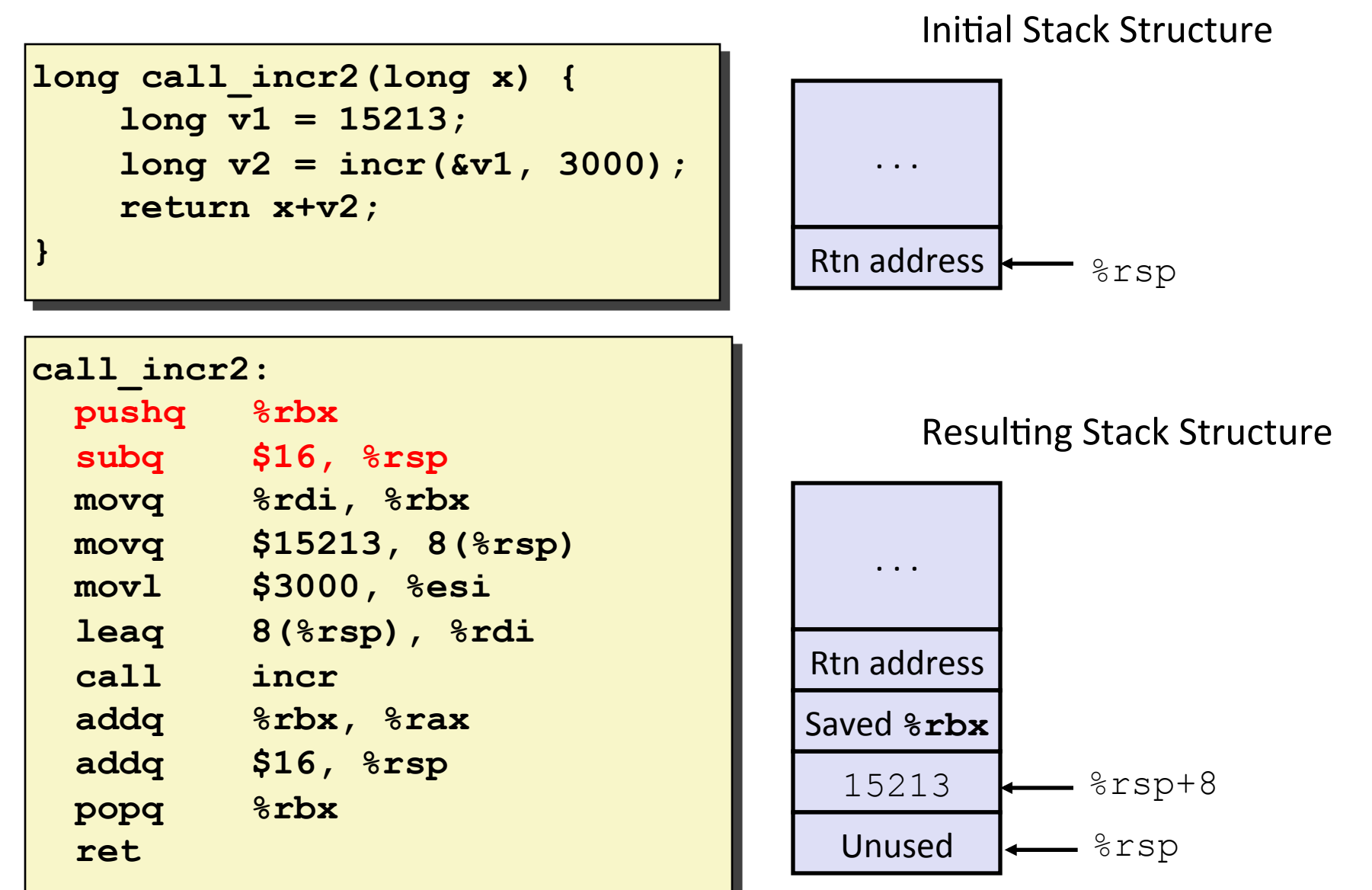

Bryant and O'Hallaron, Computer Systems: A Programmer's Perspective, Third Edition **1998 1998 1998 43 43** 

# **Callee-Saved Example #2**

#### Resulting Stack Structure

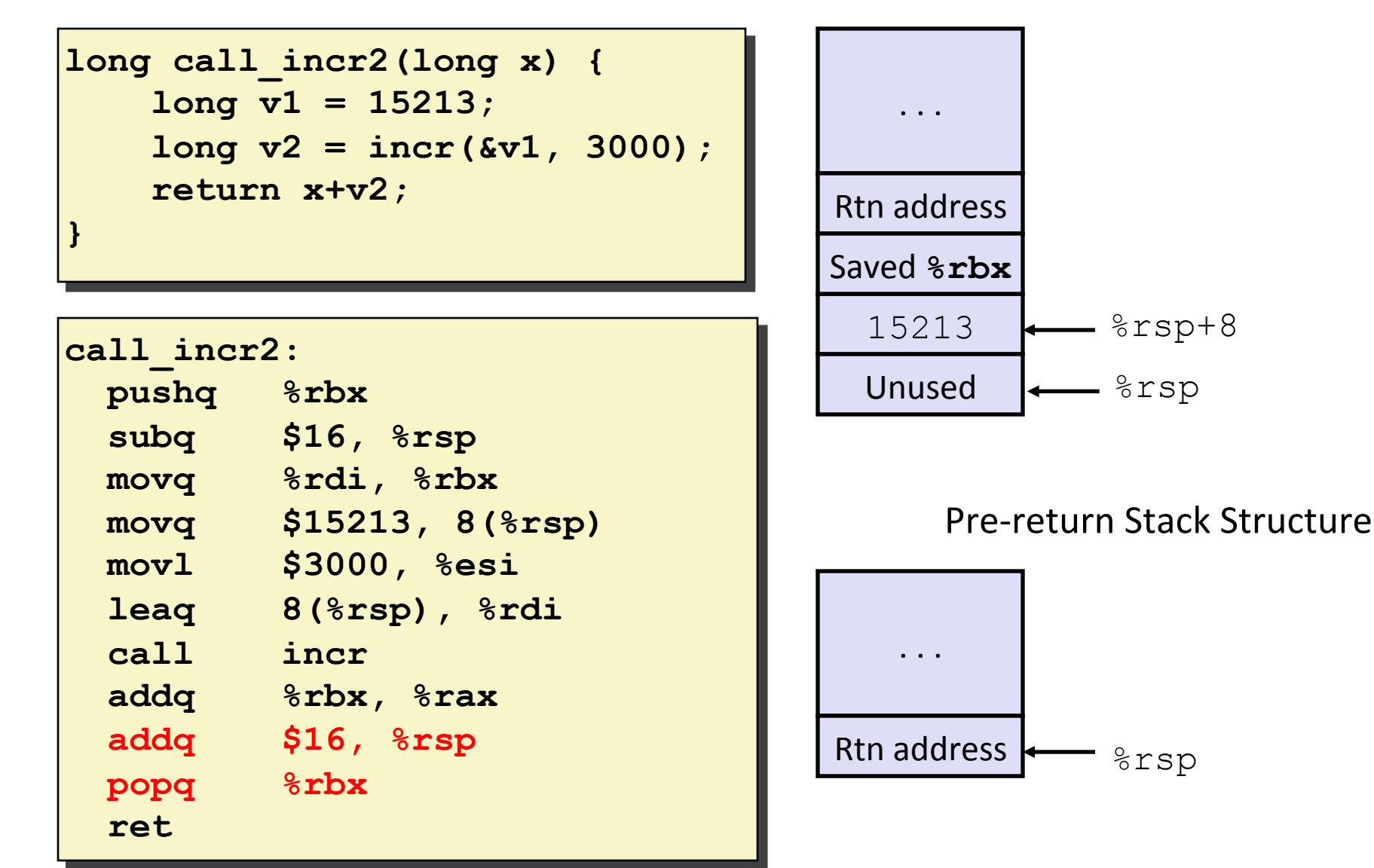

Bryant and O'Hallaron, Computer Systems: A Programmer's Perspective, Third Edition **1998 1998 1998 44 44** 

# **Today**

#### $\blacksquare$  Procedures

- Stack Structure
- **E** Calling Conventions
	- **Example 3 Passing control**
	- **Passing data**
	- **E** Managing local data
- $\blacksquare$  **Illustration of Recursion**

### **Recursive Function p**

```
/* Recursive popcount */ 
long pcount_r(unsigned long x) { 
  if (x == 0) return 0; 
  else 
     return (x & 1) 
             + pcount_r(x >> 1); 
}
```
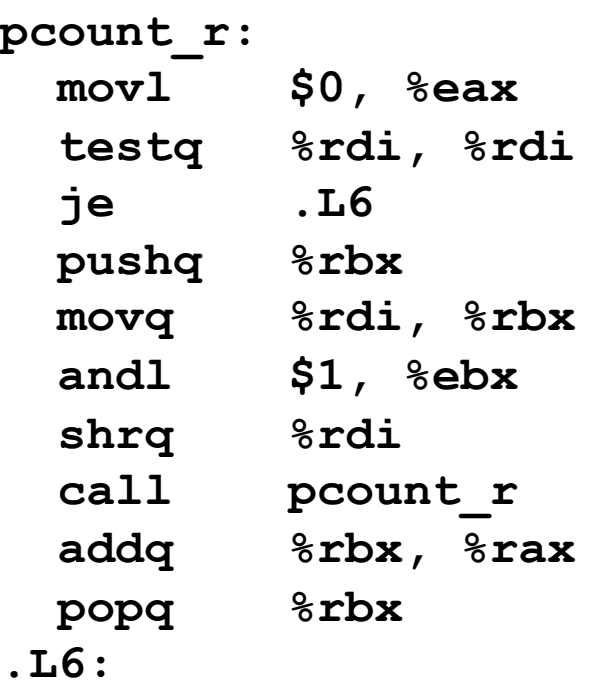

 **rep; ret** 

### **Recursive Function Terminal Case**

```
/* Recursive popcount */ 
long pcount_r(unsigned long x) { 
  if (x == 0) return 0; 
   else 
     return (x & 1) 
             + pcount_r(x >> 1); 
}
```
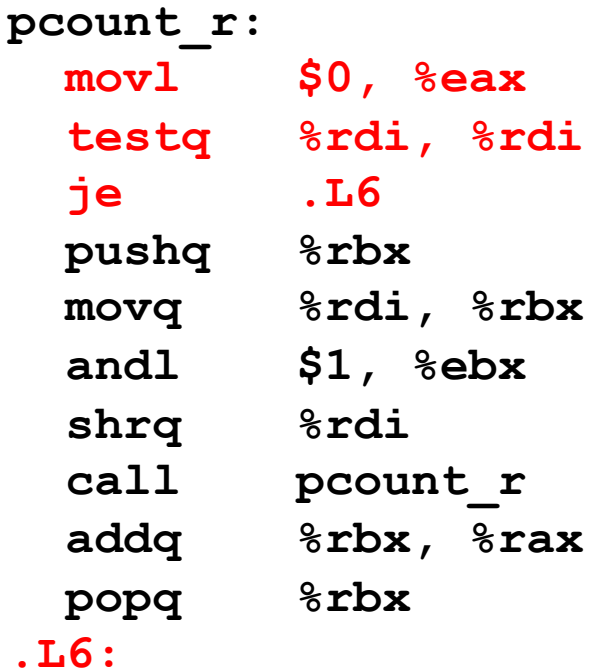

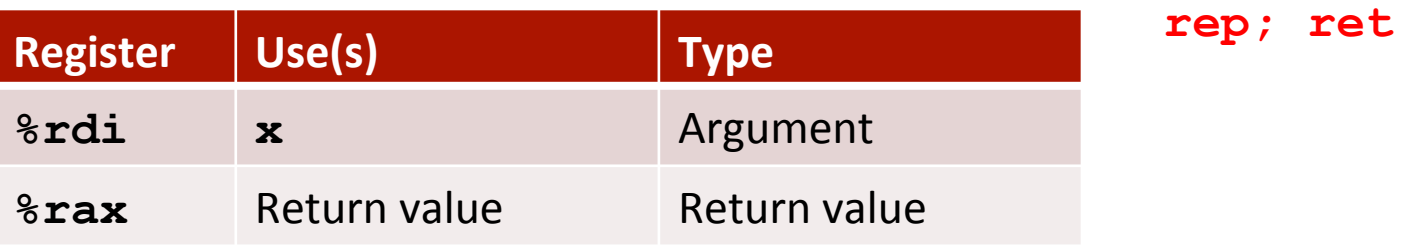

# **Recursive Function Register Save**

```
/* Recursive popcount */ 
long pcount_r(unsigned long x) { 
  if (x == 0) return 0; 
   else 
     return (x & 1) 
             + pcount_r(x >> 1); 
}
```
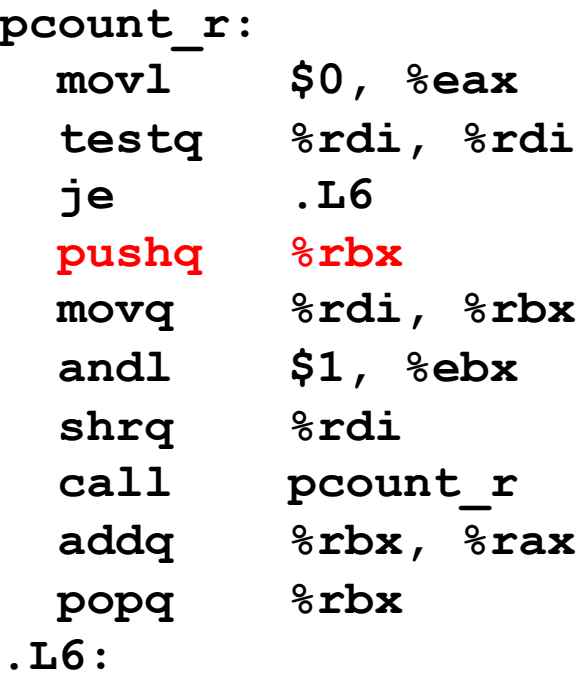

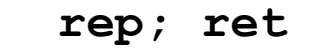

. . .

Rtn address

Saved  $\frac{1}{2}$ **rbx** 

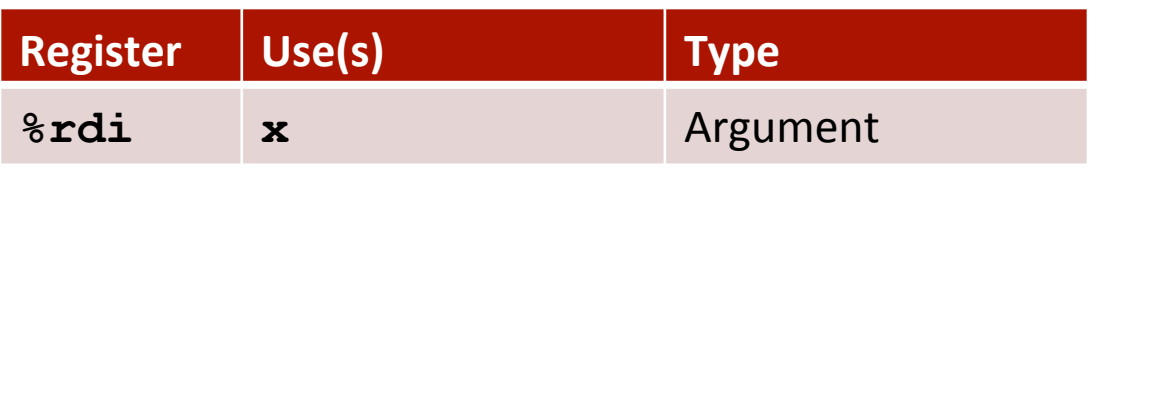

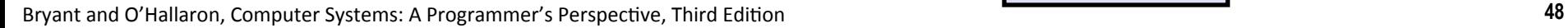

%rsp

# **Recursive Function Call Setup**

```
/* Recursive popcount */ 
long pcount_r(unsigned long x) { 
  if (x == 0) return 0; 
   else 
     return (x & 1) 
             + pcount_r(x >> 1); 
}
```
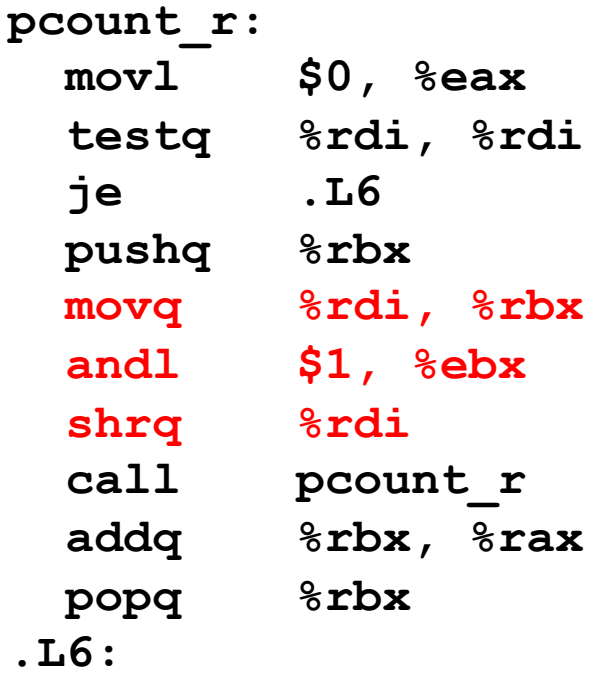

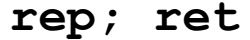

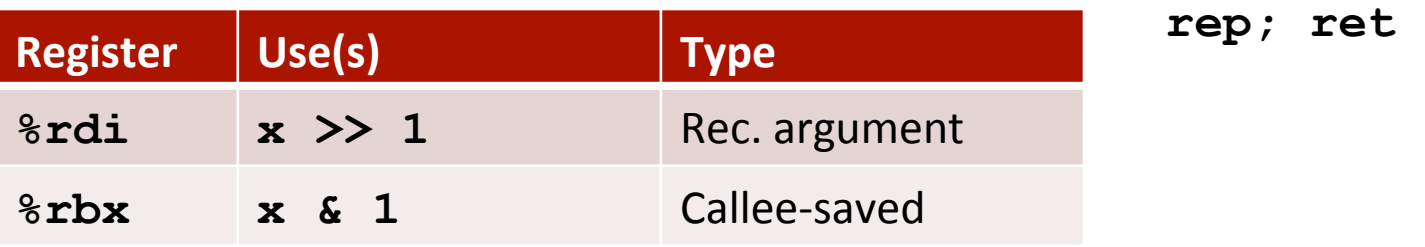

# **Recursive Function Call**

```
/* Recursive popcount */ 
long pcount_r(unsigned long x) { 
  if (x == 0) return 0; 
   else 
     return (x & 1) 
             + pcount_r(x >> 1); 
}
```

| pcount r:   |              |
|-------------|--------------|
| mov1        | $$0,$ $$eax$ |
| testq       | %rdi, %rdi   |
| jе          | .L6          |
| pushq       | %rbx         |
| movq        | %rdi, %rbx   |
| andl        | \$1, %ebx    |
| shrq        | <b>%rdi</b>  |
| call        | pcount r     |
| addq        | %rbx, %rax   |
| popq        | %rbx         |
| <b>.L6:</b> |              |

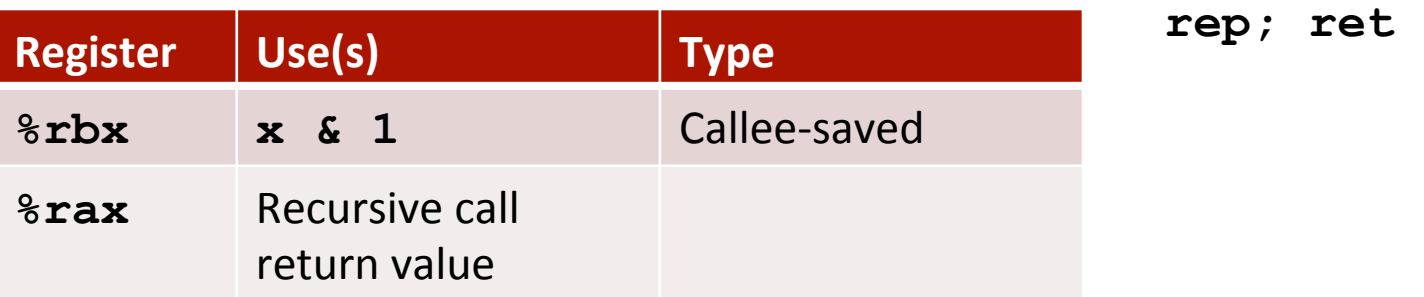

# **Recursive Function Result**

```
/* Recursive popcount */ 
long pcount_r(unsigned long x) { 
  if (x == 0) return 0; 
  else 
     return (x & 1) 
             + pcount_r(x >> 1); 
}
```
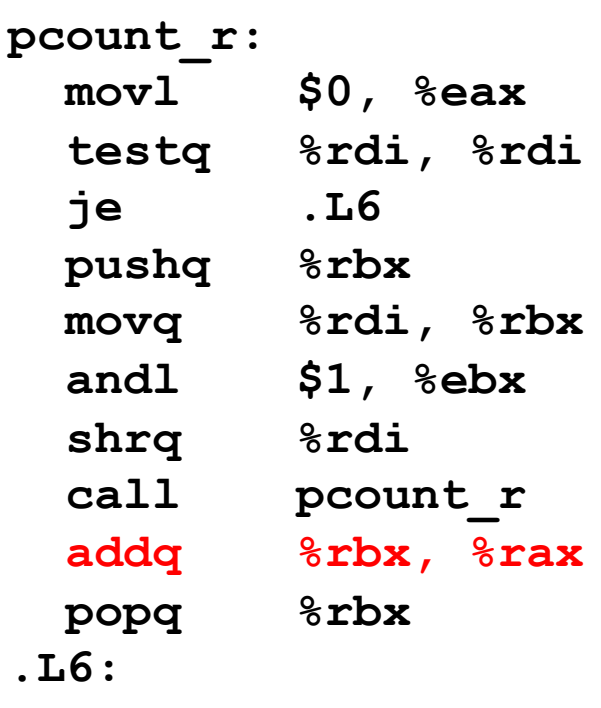

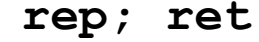

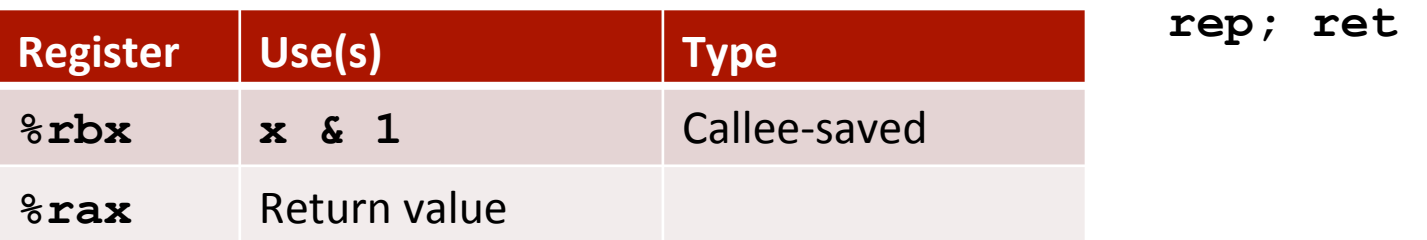

# **Recursive Function Completion**

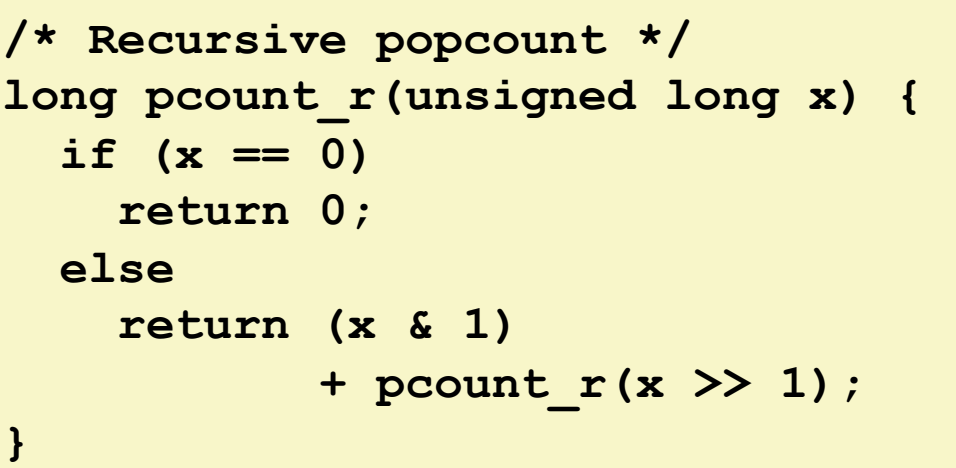

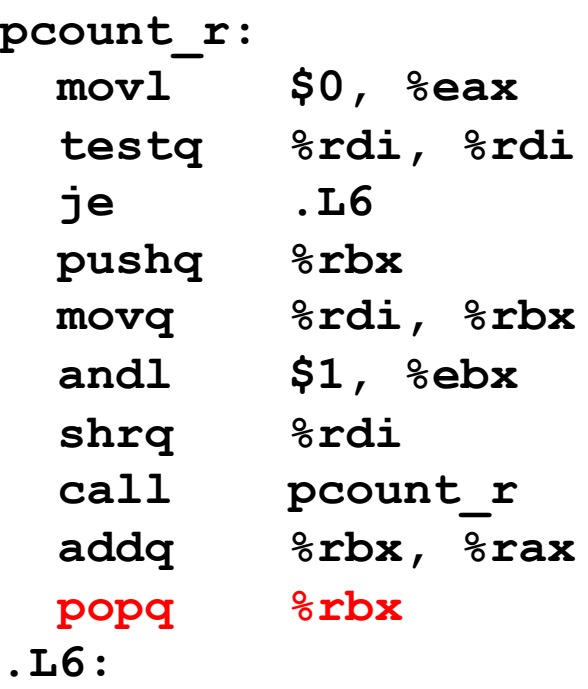

 **rep; ret** 

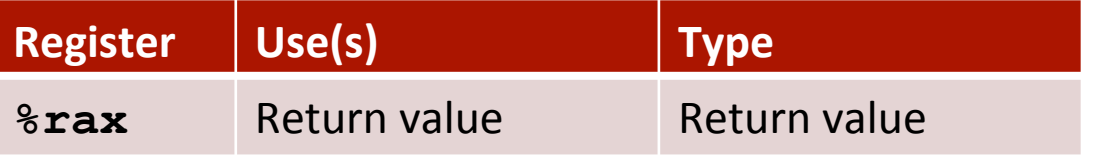

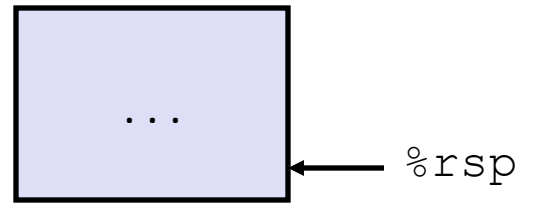

## **Observations About Recursion**

#### ■ Handled Without Special Consideration

- **E** Stack frames mean that each function call has private storage
	- Saved registers & local variables
	- Saved return pointer
- Register saving conventions prevent one function call from corrupting another's data
	- Unless the C code explicitly does so (e.g., buffer overflow in Lecture 9)
- Stack discipline follows call / return pattern
	- If P calls Q, then Q returns before P
	- Last-In, First-Out

#### **E** Also works for mutual recursion

■ P calls Q; Q calls P

# **x86-64 Procedure Summary**

#### **Important Points**

- **Stack** is the right data structure for procedure call  $/$ return
	- If P calls Q, then Q returns before P

#### **Execursion (& mutual recursion) handled by normal calling conventions**

- Can safely store values in local stack frame and in callee-saved registers
- $\blacksquare$  Put function arguments at top of stack
- Result return in  $\frac{8}{3}$ rax
- $\blacksquare$  Pointers are addresses of values
	- On stack or global

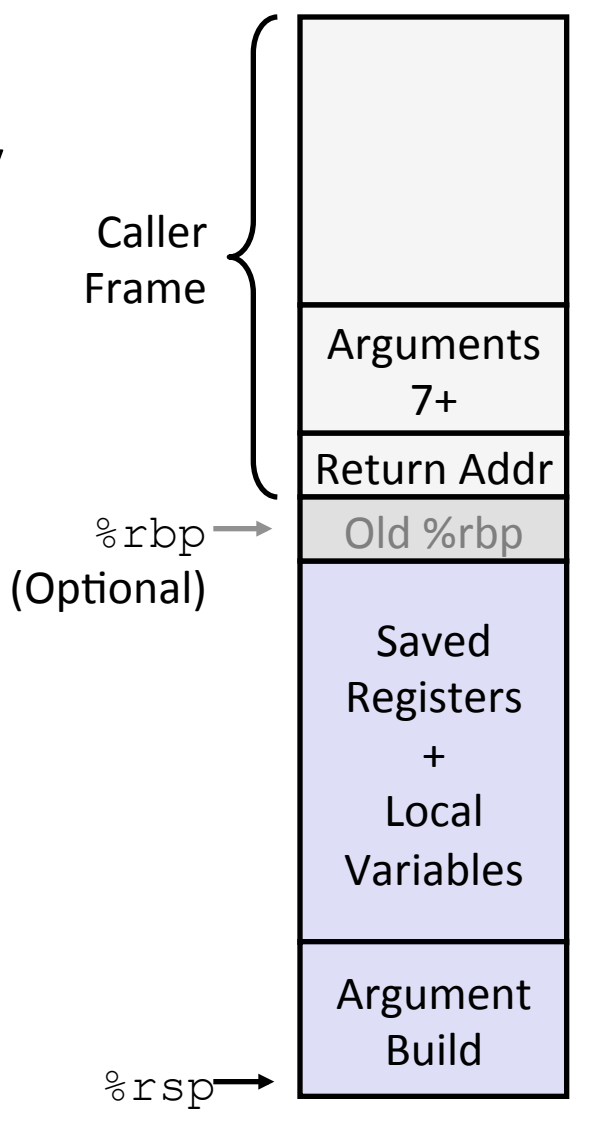